# **Examen VWO 2019**

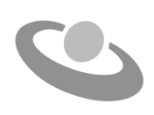

tijdvak 1 donderdag 16 mei 7.30 - 10.30 uur

## **Informatica**

Bij dit examen horen een bijlage en een uitwerkbijlage.

Noteer alle antwoorden in de uitwerkbijlage.

Dit examen bestaat uit 45 vragen.

Voor dit examen zijn maximaal 98 punten te behalen.

Voor elk vraagnummer staat hoeveel punten met een goed antwoord behaald kunnen worden.

1p **1** Mobiele telefoons zijn computertjes. In de afbeeldingen I, II, III en IV hieronder zijn vier mobiele telefoons weergegeven.

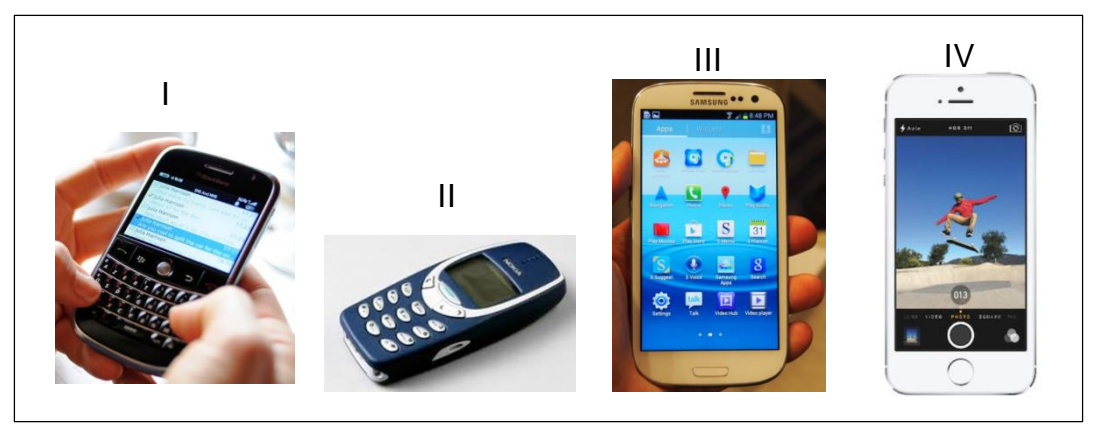

Invoer op een mobiele telefoon kan op verschillende manieren, bijvoorbeeld via een toetsenbordje, via touch screen en via een microfoon.

Er zijn ook andere vormen van invoer.

- $\rightarrow$  Is op de bovenstaande afbeeldingen nog andere vormen van invoer aan te wijzen, zo ja hoeveel?
- **A** Nee, geen andere vorm.
- **B** Ja, nog één andere vorm.
- **C** Ja, nog twee andere vormen.
- **D** Ja, nog drie andere vormen.
- **E** Ja, nog vier andere vormen.
- 1p **2** Winkeliers maken gebruik van een netwerk dat 'Paynet' heet. Door middel van dit netwerk kunnen zij met hun point-of-sale systemen hun cliënten de mogelijkheid bieden online betalingen te verrichten.
	- $\rightarrow$  Wat zijn twee gevolgen van de introductie van 'Paynet'?
	- **A** Minder banen maar hogere salarissen op de arbeidsmarkt.
	- **B** Minder ernstige roofovervallen maar meer cash geld in omloop.
	- **C** Minder cash geld in omloop maar meer databeveiligingssystemen.
	- **D** Minder geldkoeriers op straat maar meer vluchten naar het buitenland.

1p **3** De transistor deed zijn intrede rond 1955. Het zorgde ervoor dat elektronische componenten kleiner werden en minder energie gebruikten. Hieronder staat een niet afgemaakte zin over de transistor.

### **De intrede van de transistor is het kenmerk van de …**

- $\rightarrow$  Welk alternatief hieronder maakt de bovenstaande zin correct af?
- **A** nulde generatie computers.
- **B** eerste generatie computers.
- **C** tweede generatie computers.
- **D** derde generatie computers.
- **E** vierde generatie computers.
- 1p **4** Hieronder zijn van twee componenten op het moederbord de functie genoemd:

Component 1: datatransmissie op het moederbord aansturen.

Component 2: datatransmissie op het moederbord mogelijk maken.

- $\rightarrow$  Welke componenten zijn dit?
- **A** de bus en de processor
- **B** de processor en de CMOS
- **C** de CMOS en de EEPROM
- **D** de EEPROM en de bus
- 1p **5** Hieronder is de bouw en werking van een computer schematisch weergegeven.

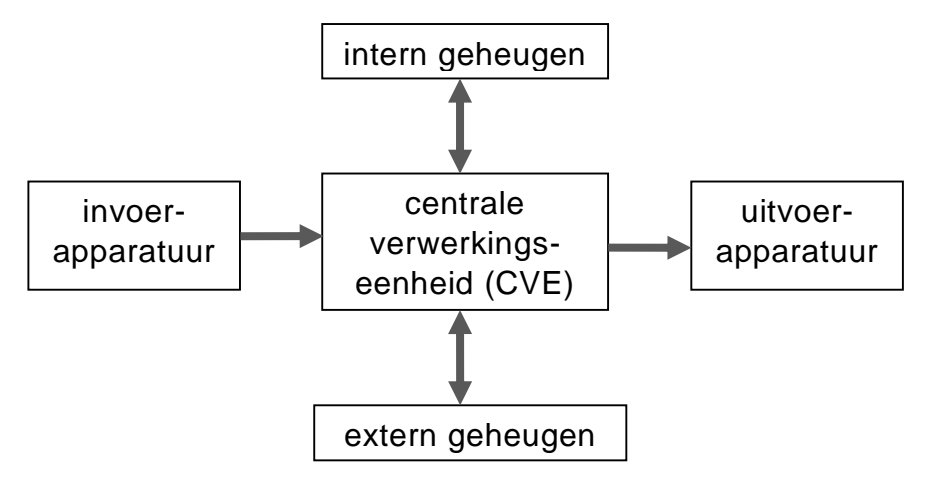

- $\rightarrow$  In welk onderdeel of in welke onderdelen kan cachegeheugen voorkomen?
- **A** alleen CVE
- **B** alleen intern geheugen
- **C** alleen extern geheugen
- **D** intern geheugen, extern geheugen en de CVE
- 1p **6** Lees onderstaande beweringen.
	- I. De centrale verwerkingseenheid (CVE) is opgebouwd uit een besturingsorgaan en een register.
	- II. Het interne geheugen van een computer bestaat uit RAM-geheugen en een ROM-geheugen.
	- III. Het externe geheugen van een computer bestaat uit RAM-geheugen en een ROM-geheugen.
	- IV. Noch intern noch extern geheugen bevat ROM geheugen.
	- $\rightarrow$  Wat geldt voor bovenstaande beweringen?
	- **A** alleen I is juist
	- **B** alleen II is juist
	- **C** alleen III is juist
	- **D** alleen IV is juist
- 1p **7** De download-transmissiesnelheid van de 'smartphone' van Mireille is maximaal 256 kbps. Zij berekent in minuten hoe lang het downloaden van de 'VLC media player' App zal duren met deze snelheid. Gegevens over deze

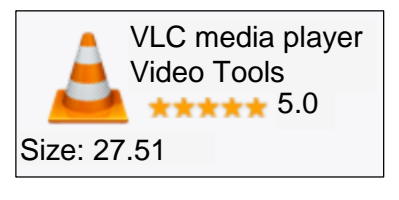

App zijn hiernaast weergegeven zoals die op het internet te vinden zijn.

- $\rightarrow$  Welke berekening van Mireille is juist?
- **A**  $5 \times 2^{20}$  / 256000 / 60
- **B** 5 \* 2<sup>20</sup>/ 256000 / 8 \* 3600
- **C** 27,51 \* 2<sup>20</sup> \* 8 / 256000 / 60
- **D** 27,51 \* 2<sup>20</sup> / 256 / 1000 / 60
- 1p **8** Randapparatuur kunnen we in drie categorieën onderverdelen, namelijk invoerapparatuur, uitvoerapparatuur en opslagapparatuur. Sommige apparaten zoals een touch screen behoren tot meer dan één categorie omdat ze meerdere functionaliteiten hebben.

In één van de rijen hieronder ontbreekt er een categorie.

- $\rightarrow$  In welke rij ontbreekt er een categorie?
- **A** beamer, digitale camera, CD
- **B** touch screen, printer, webcam
- **C** printer, magneetkaart, webcam
- **D** webcam, touch screen, digitale camera

#### 1p **9** Hieronder zijn vier apparaten weergegeven die bij computers worden gebruikt.

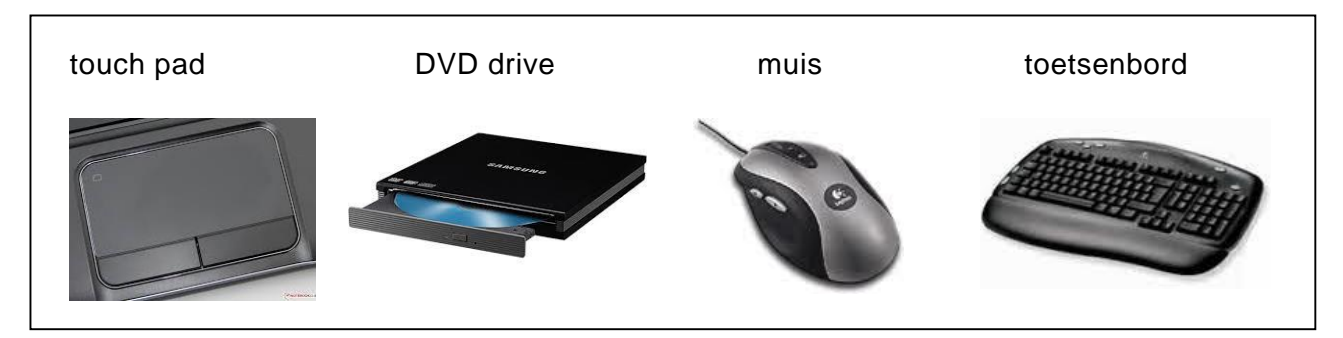

Invoerapparatuur, uitvoerapparatuur en opslagapparatuur zijn drie soorten apparaten die bij computers worden gebruikt. In de lijst hierboven ontbreekt er één soort.

- $\rightarrow$  Welk apparaat behoort tot de ontbrekende soort?
- **A** track ball
- **B** laser printer
- **C** touch screen
- **D** memory stick
- 1p **10** Roman is een "web developper" en hij woont op Curaçao. Hij werkt altijd samen met Annette, die op Sint Maarten woont.

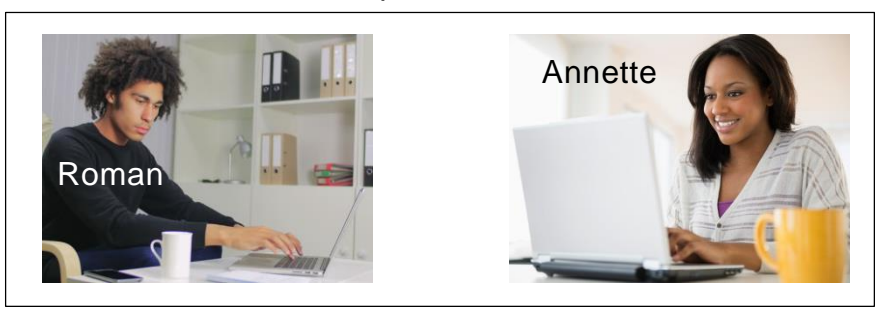

Hieronder staat een voorbeeld van dit proces.

Roman past één en ander aan op enkele webpagina's van een website die hij aan het bouwen is. De pagina's zitten nog op zijn harde schijf. Hij bekijkt zelf de website binnen zijn webbrowser en vervolgens uploadt hij de website naar zijn internet service provider. Annette bekijkt de website en stuurt haar reacties via e-mail.

Twee protocollen die ergens in dit proces aan bod komen zijn FTP en HTTP.

- $\rightarrow$  In welke onderlinge volgorde gebeurt dat?
- **A** HTTP dan FTP dan HTTP
- **B** HTTP dan HTTP dan FTP
- **C** FTP dan HTTP dan FTP
- **D** FTP dan FTP dan HTTP

1p **11** Het TCP/IP-model is een datacommunicatiemodel en is opgebouwd uit de volgende vijf lagen:

*internetlaag, fysieke laag, datalinklaag, applicatielaag, transportlaag.*  De lagen zijn hier niet in de juiste volgorde genoemd.

Hieronder wordt één van de vele onderdelen waaruit een stukje datacommunicatie is opgebouwd genoemd.

*Het verzenden van de signalen die de enen en nullen voorstellen, van het ene naar het andere device.*

Deze verzending behoort tot één van deze vijf lagen.

- $\rightarrow$  Welke?
- **A** internetlaag
- **B** fysieke laag
- **C** datalinklaag
- **D** applicatielaag
- **E** transportlaag

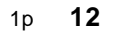

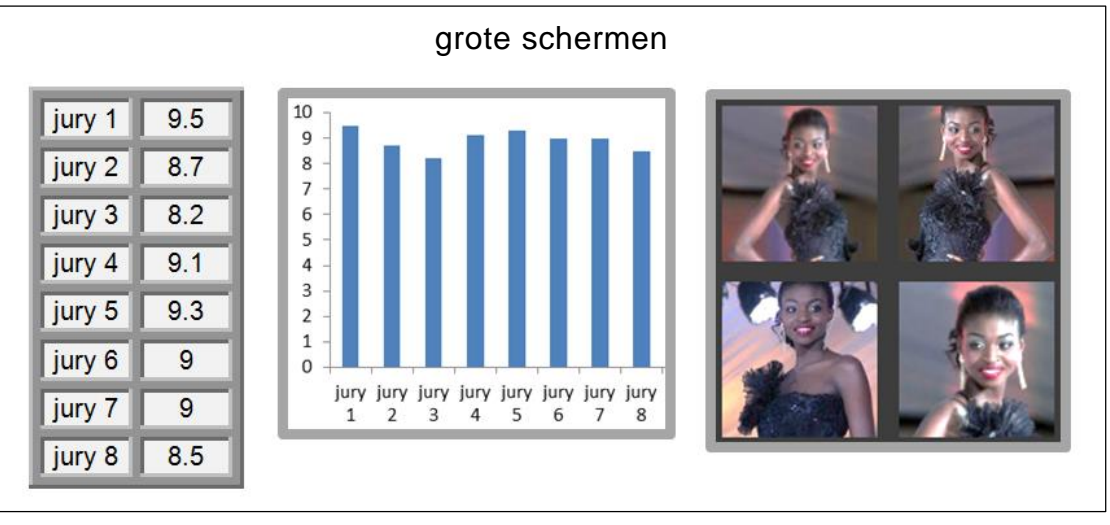

Voor een "Miss Beauty" evenement heeft men besloten toegekende cijfers direct tijdens de optredens, op groot scherm te tonen en ook diagrammen daarvan te laten zien. Maar ook dat een fotoserie van de kandidaat op scherm getoond wordt. Het zijn zowel vooraf opgestuurde foto's als foto's van tijdens optreden. Men wil slechts één Microsoft programma hiervoor gebruiken.

- → Welk Microsoft programma is **het meest** geschikt hiervoor?
- **A** Microsoft Word
- **B** Microsoft Excel
- **C** Microsoft Access
- **D** Microsoft PowerPoint

1p **13** Ten opzichte van afbeelding I laat afbeelding II hieronder zien hoe er oorspronkelijk begonnen is met een **principe** dat tegenwoordig in allerlei programmatuur wordt toegepast.

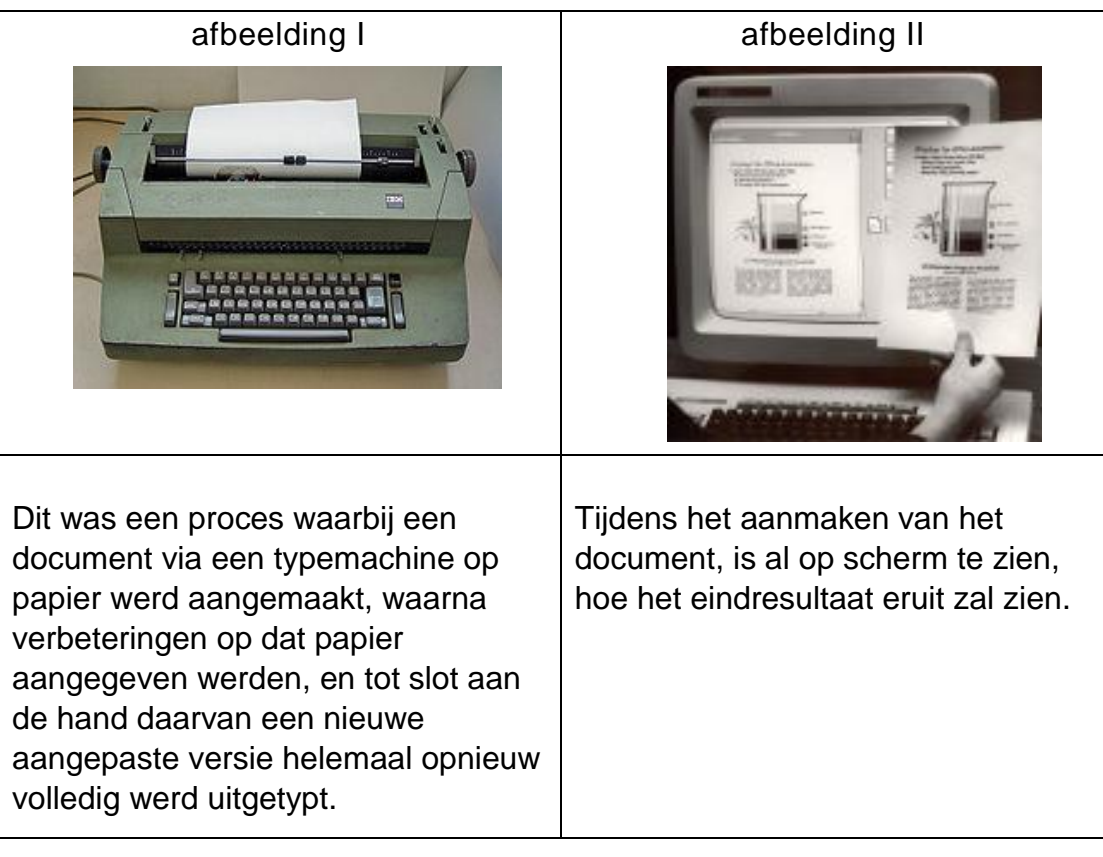

Dit principe wordt aangeduid met een afkorting.

- $\rightarrow$  Welke afkorting is dat?
- **A** WYSIWYG
- **B** XHTML
- **C** TCP/IP
- **D** URL
- 1p **14** Lees onderstaande beweringen.
	- I. Een firewall kan ongewenste teksten en afbeeldingen tegenhouden.
	- II. Een firewall kan de functie van antivirus software vervullen.
	- $\rightarrow$  Wat geldt voor bovenstaande beweringen?
	- **A** alleen I is juist
	- **B** alleen II is juist
	- **C** I en II zijn beide juist
	- **D** I en II zijn beide onjuist

1p **15** Melony moet regelmatig een online en een offline backup maken van bestanden op haar harde schijf. Dat doet zij altijd als volgt: Stap 1: Ze maakt verschillende nieuwe mappen aan op de schijf. Stap 2: De bestanden plaatst ze in de nieuwe mappen. Stap 3. Elke nieuwe map zet ze op Dropbox. Stap 4: Van elke nieuwe map maakt ze een kopie op een memory stick.  $\rightarrow$  Welke twee soorten programma's heeft Melony hiervoor nodig?

- **A** een programmeertaal en webbrowser
- **B** een webbrowser en het systeemprogramma
- **C** het systeemprogramma en een antivirus programma
- **D** een antivirus programma en een programmeertaal
- 1p **16** Jarvin wil de "desktop background" van zijn computer veranderen. Terwijl hij met zijn webbrowser aan het scrollen is, op zoek naar wat hij wil, worden er ook alvast andere internetpagina's gedownload naar zijn computer. Hieruit blijkt dat het systeemprogramma op zijn computer de functionaliteit X bevat.
	- $\rightarrow$  Welke functionaliteit is X in dit geval?
	- **A** multi-user
	- **B** multithreading
	- **C** multiprocessing
	- **D** Databasemanagement
- 1p **17** In de afbeelding hiernaast wordt een netwerktopologie weergegeven. Station P valt uit, maar de communicatie blijft.
	- $\rightarrow$  Wat is het gevolg voor de kwaliteit van de netwerkcommunicatie? De kwaliteit ...
	- **A** wordt beter.
	- **B** wordt minder.
	- **C** verandert niet.

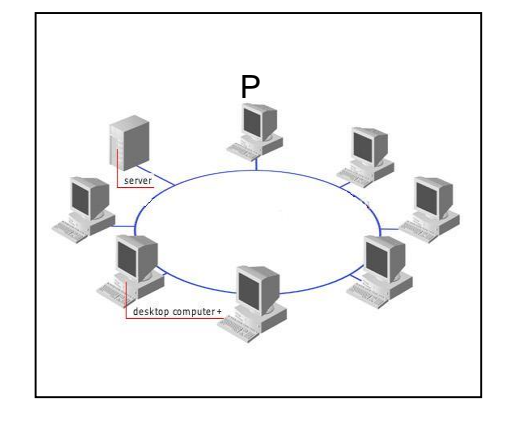

- 1p **18** Lees onderstaande beweringen:
	- I. Een LAN kan een onderdeel van een LAN zijn.
	- II. Een WAN kan een onderdeel van een LAN zijn.
	- $\rightarrow$  Wat geldt voor bovenstaande beweringen?
	- **A** Alleen I is juist
	- **B** Alleen II is juist
	- **C** I en II zijn beide juist
	- **D** I en II zijn beide onjuist

*Lees de tekst hieronder.*

Vliegtuigmaatschappij Local-Air opereert op kleine schaal tussen enkele eilanden. Ten gunste van onder andere de administratie, wordt er een database bijgehouden. In de database is er een tabel met de naam VLUCHT, waarvan de structuur hieronder is weergegeven. VLUCHT vluchtnr | datum | vertrekplaats | aankomstplaats

- 1p **19** De systeemanalist van Local-Air wil het liefst alle velden van tabel VLUCHT, alfanumeriek definiëren. Tabel VLUCHT moet wel zodanig gedefinieerd worden dat de tabel raadplegen zo efficiënt mogelijk kan. Die efficiëntie zal hoger liggen wanneer een bepaald veld numeriek gedefinieerd is.
	- $\rightarrow$  Welk veld is dat?
	- **A** vluchtnr
	- **B** datum
	- **C** vertrekplaats
	- **D** aankomstplaats
- 1p **20** De data van de tabellen van de database wordt overgezet in een ander databaseprogramma. In het andere databaseprogramma moet de database dezelfde structuur behouden. Ook van de tabel VLUCHT moet de structuur behouden blijven. Er zijn wel aanpassingen die men aan tabel VLUCHT kan aanbrengen, zonder de structuur van de tabel te veranderen.
	- $\rightarrow$  Twee voorbeelden daarvan zijn ...
	- **A** de veldnamen en de veldtypes veranderen.
	- **B** de tabelnaam en de veldtypes veranderen.
	- **C** de veldtypes en de veldlengtes veranderen.
	- **D** de tabelnaam en de veldnamen veranderen.

3p **21** Hieronder zijn twaalf afbeeldingen van allerlei benodigdheden bij computers. De afbeeldingen zijn genummerd 1 tot en met 12 maar zijn niet allemaal op gelijke schaal weergegeven.

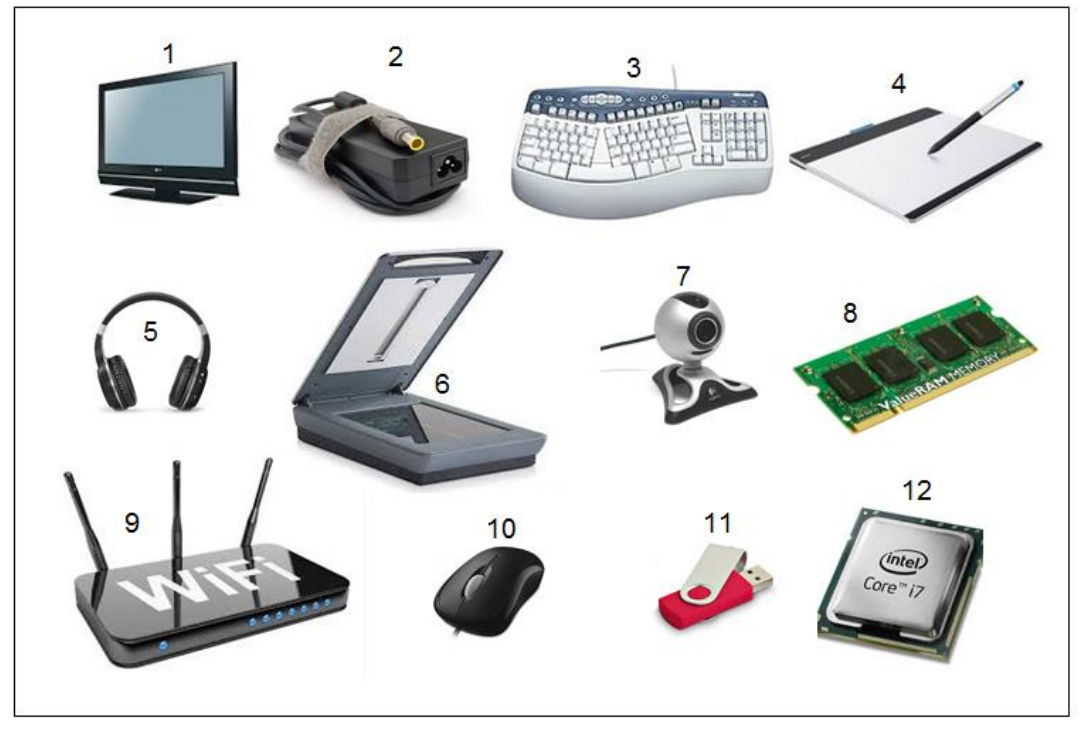

Randapparatuur wordt gecategoriseerd als invoerapparatuur, uitvoerapparatuur en als opslagapparatuur. Hierboven zijn apparaten weergegeven die tot één, tot meer dan één of tot geen categorie behoren. In de uitwerkbijlage staat een tabel waarin de drie categorieën zijn genoemd.

- $\rightarrow$  Vul de tabel verder in. Doe dat als volgt. Noteer in elke kolom, het nummer en de juiste volledige naam van elk apparaat dat daaronder valt.
- 3p **22** Suníl wil een hoeveelheid data vervoeren. Hij staat voor de keus een nieuwe externe harde schijf of een nieuwe CD daarvoor te kopen. Voor Suníl zijn er in beide gevallen voordelen en nadelen aan gebonden.
	- $\rightarrow$  Noem één voordeel voor Suníl wanneer hij voor de CD kiest en twee voordelen wanneer hij voor de harde schijf kiest.
- 3p **23** Voor het uitvoeren van datacommunicatie zijn protocollen nodig. Elk protocol heeft zijn eigen specifieke functie. Enkele veel gebruikte protocollen zijn: TCP/IP, SMTP, ethernet, IMAP4.
	- $\rightarrow$  Noteer in de uitwerkbijlage waarvoor deze protocollen gebruikt worden.
- 2p **24** In een protocol staan afspraken beschreven voor het uitvoeren van datacommunicatie.
	- $\rightarrow$  Waarover gaat deze beschrijving? Noem drie aspecten.
- 3p **25** Wanneer het woord "informatica" via het toetsenbord wordt ingetikt, wordt het omgezet naar een binaire code. De binaire code wordt vervolgens als data opgeslagen. De opgeslagen data kent een kleinste eenheid.
	- $\rightarrow$  Leg uit hoe binaire opslag van het woord "informatica" is opgebouwd en zeg hoe de kleinste eenheid van die opslag genoemd wordt? Maak de zinnen in de uitwerkbijlage correct af.
- 3p **26** RAM en ROM zijn twee soorten geheugens die gebruikt worden in personal computers (PC's). In de uitwerkbijlage staat een tabel waarin enkele kenmerken van computergeheugens staan vermeld. Deze kenmerken kunnen behoren tot:
	- alleen het RAM geheugen
	- alleen het ROM geheugen
	- het RAM en het ROM geheugen
	- geen van beide (RAM of ROM) geheugen.
	- $\rightarrow$  Geef bij elke kenmerk in de tabel aan tot welk geheugen het toebehoort. Doe dat met kruisjes.
- 2p **27** Mary-ann is directiesecretaresse van een prive ziekenhuis en tevens computerdataspecialist. Op haar computer zit het gehele Microsoft Office pakket. Haar taken zijn meestal de financiële administratie bijhouden, notulen van vergaderingen uitwerken, personeel dossier bijhouden en de werkroosters per week maken en uitprinten en die snel kunnen aanpassen en weer uitprinten.

In de uitwerkbijlage staat een tabel waarin deze taken van Mary-ann zijn genoemd.

 $\rightarrow$  Schrijf bij elk genoemde taak in de tabel, de naam van het Microsoft Office programma, dat speciaal gemaakt is om zo een taak digitaal te kunnen uitvoeren.

1p **28** De tabel en het diagram hieronder wil de directeur van Mary-ann presenteren bij de eerstvolgende aandeelhoudersvergadering.

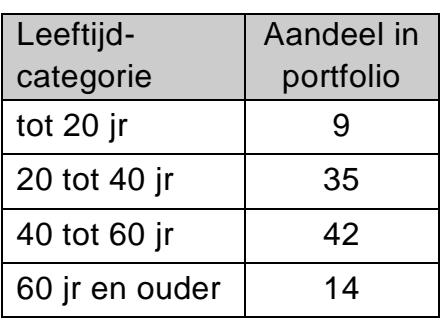

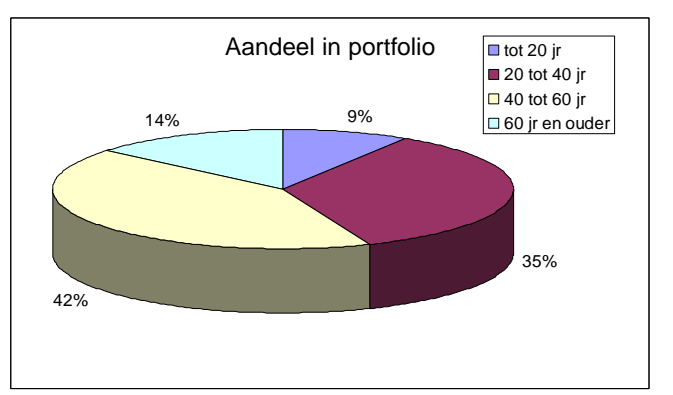

Er bestaat één Microsoft Office programma waarin zowel de tabel als het diagram gemaakt kunnen worden en vervolgens ook door middel van datzelfde programma in een automatisch doorlopende presentatie gepresenteerd kunnen worden.

 $\rightarrow$  Hoe heet dat programma? De naam voluit schrijven.

- 2p **29** Een webbrowser beeldt een internetpagina op je computerbeeldscherm af zoals die door de webpaginaconstructeur, de "webpage designer", bedoeld is om afgebeeld te worden. Een tekstverwerker zoals Microsoft Word of een spreadsheet zoals Microsoft Excel of een browser zoals Windows Explorer kan dat niet. Dit heeft met twee aspecten te maken. Eén is de specifieke functie van een webbrowser en de andere is een protocol.
	- $\rightarrow$  Noem de specifieke functie van een webbrowser en noem de naam van het protocol.
- 3p **30** Uitgeverij Onderwijswereld heeft besloten gebruik te maken van internettechnologie om hun diensten aan te bieden. In de uitwerkbijlage staat een tabel met daarin de beschrijvingen van diensten die de uitgeverij biedt en een omschrijving van de bijbehorende groep aan wie de dienst wordt aangeboden.
	- $\rightarrow$  Geef in de tabel bij elke dienst en groep aan wat voor internettechnologie, minimaal daarvoor nodig is. Intranet, extranet of internet.

2p **31** Hieronder zijn twee fysieke netwerkstructuren weergegeven.

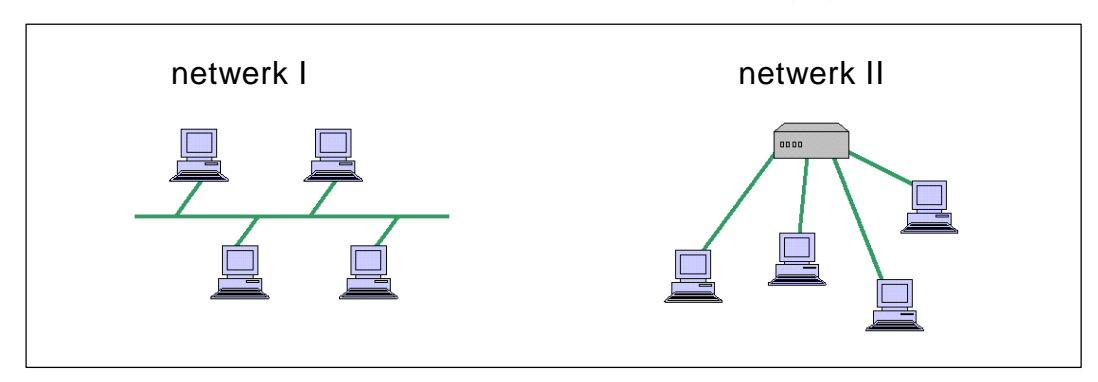

- $\rightarrow$  Geef in de tabel in de uitwerkbijlage bij elk netwerk aan welk van deze twee protocollen daarbij toegepast kan worden. Doe dat met kruisjes.
- 3p **32** Lees de volgende advertentie van een internetpagina.

### **Plug&Play**

WA850RE is een [WiFi versterker](https://www.conrad.nl/nl/wifi-versterkers-o0415195.html) (repeater) met tot 300 Mbps. Hiermee kunt u uw WiFi bereik uitbreiden. Steek de repeater in het stopcontact, druk op de WPS knop van de repeater en op die van uw router. Binnen 2 minuten is de repeater gepaird en kunt u gebruik maken van het WiFi netwerk.

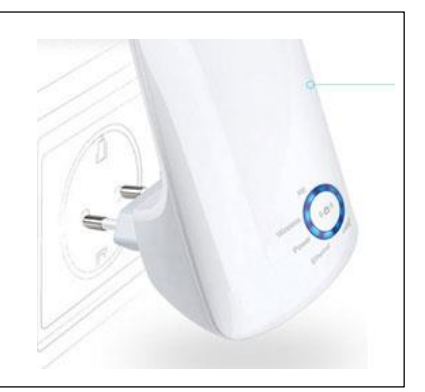

Via de versterker wordt een bestand gedownload. De versterker is op maximum capaciteit een halve (½) minuut lang daarmee bezig.

- $\rightarrow$  Hoeveel MiB groot is dit bestand? Schrijf je berekening op en rond af op een geheel getal.
- 2p **33** In de tabel in de uitwerkbijlage zijn vier soorten computerverwerkingen genoemd.
	- $\rightarrow$  Bij welke verwerking of verwerkingen zal men multiprocessing toepassen? Geef dat aan in de tabel in de uitwerkbijlage. Vul in *ja* of *nee*.
- 2p **34** De systeemanalist van een amusementspark maakt gebruik van een databasemanagementsysteem (DBMS) om het management van informatie te voorzien.

Met een DBMS kunnen verschillende taken zoals het koppelen van bestanden (tabellen) en het verwijderen van bestanden gedaan worden. In de uitwerkbijlage worden taken genoemd die de systeemanalist met behulp van de DBMS uitvoert.

 $\rightarrow$  Geef in de tabel in de uitwerkbijlage, bij elke taak van de systeemanalist, de naam van de functionaliteit van de DBMS die daarbij hoort.

Sportzorg is een organisatie gericht op gezond blijven door sport. Tanisha administreert met behulp van een database, gegevens van de honderden cliënten van Sportzorg. In de database heeft zij de volgende tabellen gemaakt:

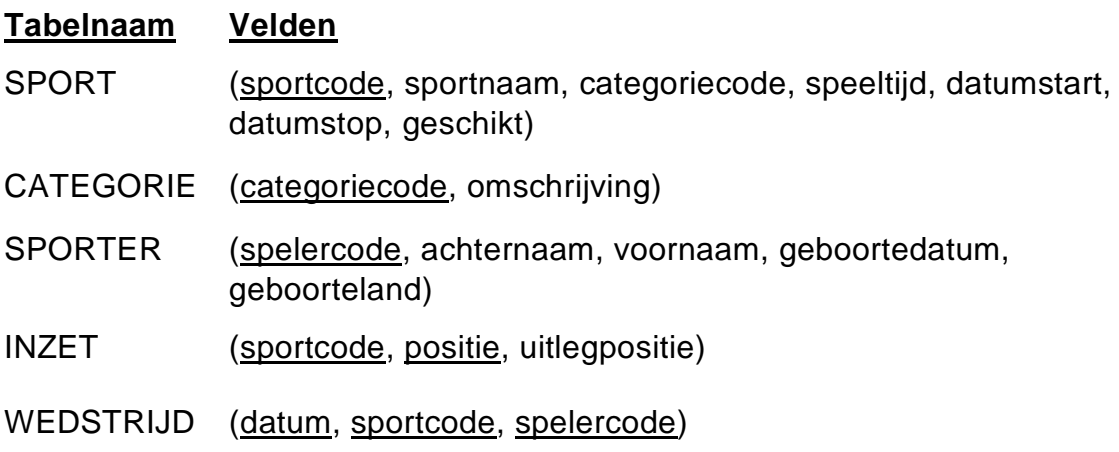

In elke tabel hierboven is de sleutel onderstreept. Hieronder staan specificaties van enkele velden:

- *speeltijd* heeft het formaat *mmm* (minuten)
- *datumstart, datumstop, geboortedatum* en *datum* hebben het formaat *dd/mm/jjjj.*
- *geschikt* is van het type booleaans en het heeft twee mogelijke waarden*: ja* en *nee.*
- 4p **35** Een deel van het bachman diagram van deze tabellen is in de uitwerkbijlage getekend.
	- $\rightarrow$  Maak in de uitwerkbijlage het bachman diagram correct af.

In de blanco vakjes in de tabel hieronder staan gegevens die Tanisha in de tabel WEDSTRIJD wil gaan invoeren. Tanisha zegt: "Dit zijn drie aparte records".

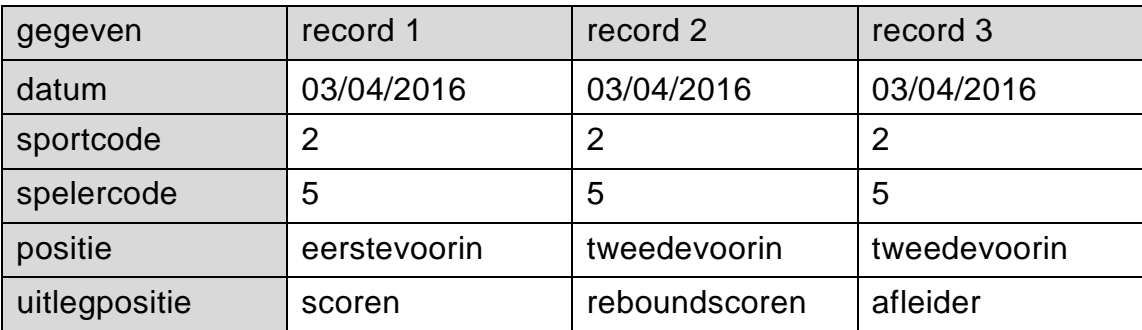

- 3p **36** Het invoeren van deze gegevens zoals Tanisha dat wil, gaat NIET.
	- Noem twee redenen waarom niet en zeg wat wel in de **database** ingevoerd kan worden.

### *Geef de opdracht of opdrachten in SQL voor het opvragen van de volgende gegevens uit de database:*

- $3p$  **37**  $\rightarrow$  De speeltijd van de sport die het langste duurt, de speeltiid van de sport die het kortste duurt en het verschil in tijd tussen die twee.
- 4p **38** Een sport wordt genoteerd als geschikt wanneer artsen dat aangeven. Maar dat wil niet zeggen dat de organisatie de sport blijft handhaven. De *datumstart* geeft aan wanneer de organisatie met de sport is begonnen. De *datumstop* wanneer men ermee stopt. In 2015 is de organisatie begonnen met het uitproberen van een reeks nieuwe soorten van sport. Men noemt ze, "de 2015 cluster". Sommige daarvan werden geschikt gevonden en anderen niet. In 2016 heeft de organisatie een aantal uit het programma geschrapt maar probeert nog steeds de overige soorten uit, zowel geschikt als niet geschikt gevonden soorten.
	- $\rightarrow$  Uit "de 2015 cluster", de sportnamen en de categoriecodes van de soorten sport die in 2016 niet zijn doorgegaan terwijl die wel als geschikt zijn genoteerd. De lijst moet op **aflopende** alfabetische volgorde van de sportnamen.
- 4p **39** Een lijst met per sporter de spelerscode en de gemiddelde speeltijd van de verschillende wedstrijden waaraan hij of zij heeft deelgenomen. Het betreft alleen de sporten die meer dan een half uur duren.

Sportzorg beheert ook activiteiten voor een zorginstelling die op licht gehandicapten gericht is. Daar wordt onder meer de sport worstelen uitgeprobeerd.

Bijna elke week is er een worstelevenement met meerdere wedstrijden.

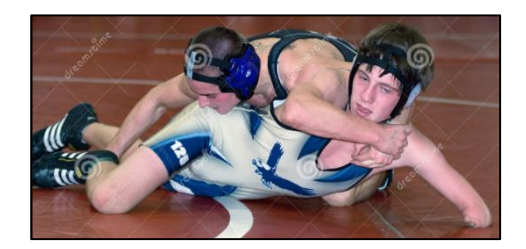

Familieleden en/of buitenstaanders kunnen tegen betaling de wedstrijden bijwonen. De toegangsprijs is ANG. 5,- per familielid en ANG 10,- voor buitenstaanders.

Er zijn andere zorginstellingen die om de beurt een worstelevenement mag bijwonen. Elke worstelevenement wordt dus door slechts één van de andere zorginstellingen bijgewoond.

De regels luiden als volgt:

- Elke worstelaar heeft precies één worstelbegeleider.
- Eén worstelbegeleider kan meerdere worstelaars begeleiden.
- Elke worstelaar en elke worstelbegeleider is verplicht een unieke naam te hebben.
- Een worstelaar mag hooguit één keer op één avond worstelen.
- Een "re-match" tussen twee worstelaars is mogelijk, maar dan wel op een andere avond.

De wedstrijden zijn onderverdeeld in enkele categorieën. In de bijlage staat een overzicht van zo'n worstelevenement van 4 november 2016 met de worstelwedstrijden van de categorie genaamd Aspiranten. De wedstrijden uit deze categorie duren maximaal 10 minuten. Voor elke categorie wordt een unieke maximumtijd gehanteerd. Op zo'n avond van een worstelevenement vinden wedstrijden uit meerdere categorieën plaats.

Gebruik ook het overzicht in de bijlage om de vragen 40, 41, 42 en 43 te beantwoorden.

 $1p \rightarrow 40 \rightarrow$  Noem het procesgegeven of de procesgegevens.

4p **41** Voor de zorginstelling is het van belang dat elke wedstrijduitslag terug te koppelen is aan: de bijbehorende datum van de wedstrijd, de categorie, het wedstrijdnummer en de worstelaar.

> De gegevensstructuur in de eerste normaalvorm volgens CODD bestaat uit vier tabellen, namelijk: EVENEMENT, WEDSTRIJD, RESULTAAT en nog één. In de uitwerkbijlage is de sleutel van tabel EVENEMENT onderstreept en tabel RESULTAAT is al volledig uitgewerkt.

- $\rightarrow$  Maak in de uitwerkbijlage de eerste normaalvorm verder af. Onderstreep de sleutels.
- 2p **42** Een tabel die in de tweede normaalvorm ontstaat, is de tabel WORSTELAARS.
	- $\rightarrow$  Schrijf alleen de nieuwe tabellen op die in de tweede normaalvorm ontstaan. Onderstreep de sleutels. (*Het aantal vrijgemaakte regels in de uitwerkbijlage is geen aanwijzing*)*.*
- $5p$  **43**  $\rightarrow$  Schrijf de gegevensstructuur van de derde normaalvorm op. Onderstreep de sleutels. (*Het aantal vrijgemaakte regels in de uitwerkbijlage is geen aanwijzing*)*.*

Houtindustrie PAKKET produceert houtbalken van verschillende afmetingen zoals hieronder te zien is bij 1 en 2 op de afbeelding.

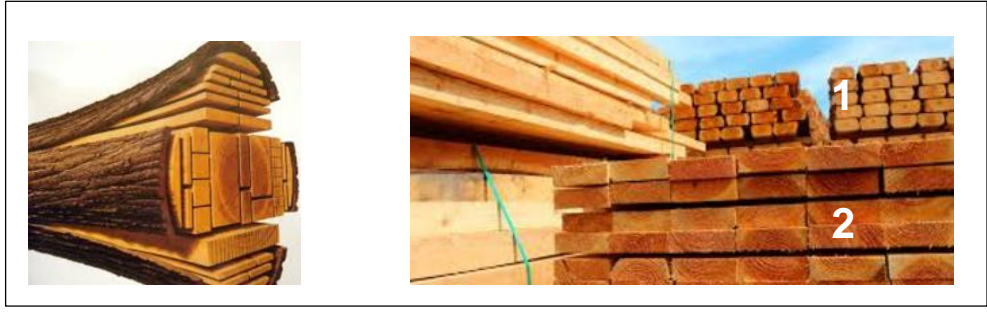

De balken worden eerst gekeurd, onder meer op de lengte, de breedte en op de hoogte. Voor elke maat van balk bestaan er criteria waarop de keuring berust. In de tabel hieronder staan de criteria van de balken van maat 1 in de bovenstaande afbeelding.

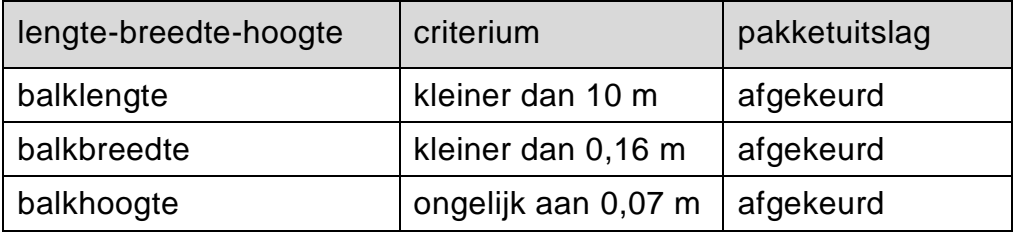

Een balk van maat 1 dat op basis van de bovenstaande criteria wordt goedgekeurd is nog niet volledig goedgekeurd. Er volgen nog andere keuringen. PAKKET verkoopt de volledig goedgekeurde balken. Hieronder volgt de beschrijving van een computerprogramma dat PAKKET voor iedere balk laat uitvoeren.

De balken in een nog niet gecontroleerde stapel krijgen ieder een volgnummer. Dus 1, 2, 3, ….enz.

Het programma doet het volgende:

Van iedere balk worden de drie afmetingen lengte, breedte en hoogte in meters, ingelezen. Aan de hand van de drie criteria in de tabel, bepaald het programma of de balk is "afgekeurd" of "goedgekeurd". Deze uitslag wordt meteen op scherm getoond.

Het programma telt ook hoeveel balken er goedgekeurd worden. Het aantal goedgekeurde balken wordt ook op scherm getoond.

Het programma loopt af indien het getal nul (0) als volgnummer wordt ingelezen.

Hieronder staat een overzicht van variabelen die door het computerprogramma van PAKKET gebruikt worden.

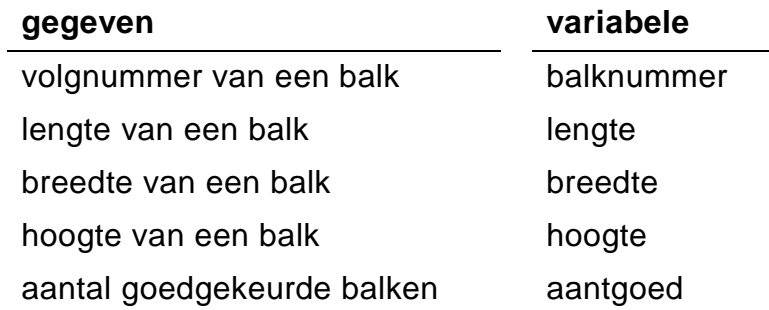

- 10p **44** Maak in de uitwerkbijlage het PSD van dit programma af. Het is toegestaan in plaats van het PSD af te maken, je eigen gehele schema van het PSD te tekenen op de laatste pagina in de uitwerkbijlage.
- 4p **45** Het aantal balken dat op een dag gekeurd worden varieert. Elke dag moet worden berekend hoeveel procent van de door het computerprogramma gecontroleerde balken, "goedgekeurd" zijn. Programmeur Niesbeth voegt opdrachten toe aan het computerprogramma zodat het ook het gewenste percentage zal berekenen en afdrukken. Hij gebruikt daarvoor twee nieuwe variabelen: aantal en percentage.
	- $\rightarrow$  Vul in hetzelfde schema, alleen die opdrachten in, die met één van deze twee of beide variabelen moet worden uitgevoerd, zodat het percentage wordt berekend en afgedrukt. Zet de opdrachten op de juiste plaatsen in het schema.

## **Bijlage Examen VWO 2019**

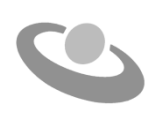

tijdvak 1 donderdag 16 mei 7.30 - 10.30 uur

**Informatica**

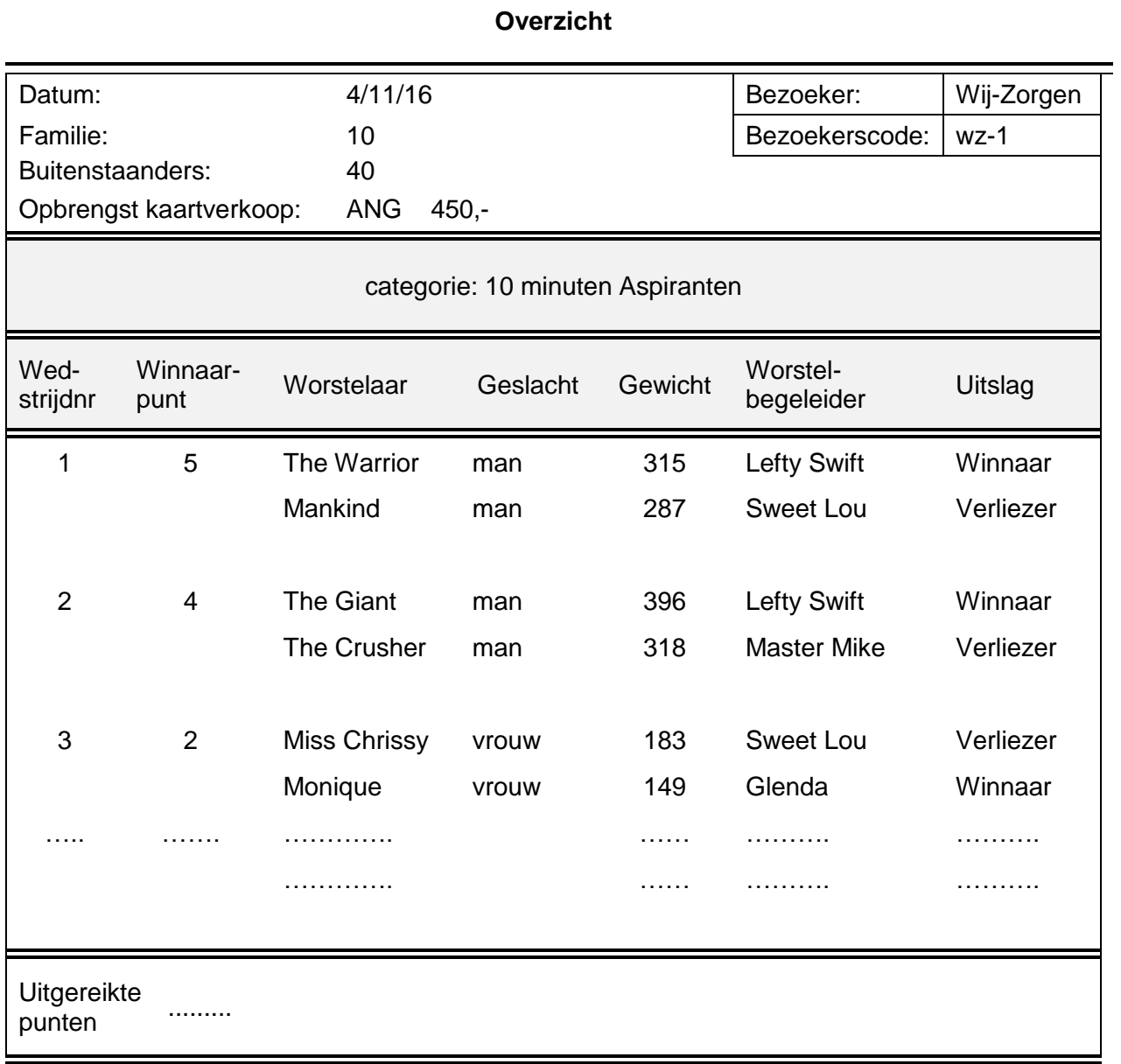

## **Uitwerkbijlage Examen VWO**

**2019**

tijdvak 1 donderdag 16 mei 7.30 - 10.30 uur

## **Informatica**

Naam kandidaat \_\_\_\_\_\_\_\_\_\_\_\_\_\_\_\_\_\_\_\_\_\_\_\_\_\_\_\_\_\_\_\_\_\_ Kandidaatnummer \_\_\_\_\_\_\_\_\_\_\_\_\_\_

Noteer alle antwoorden in deze uitwerkbijlage.

Meerkeuze: omcirkel het antwoord; geef verbeteringen duidelijk aan:

A **N** C D of A **N**  $\otimes$  D B A B C D of

## Gesloten vragen

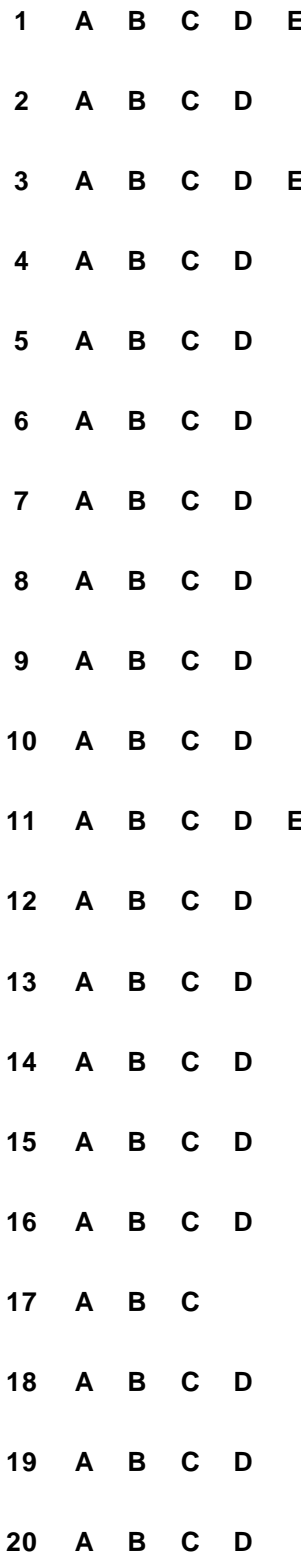

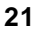

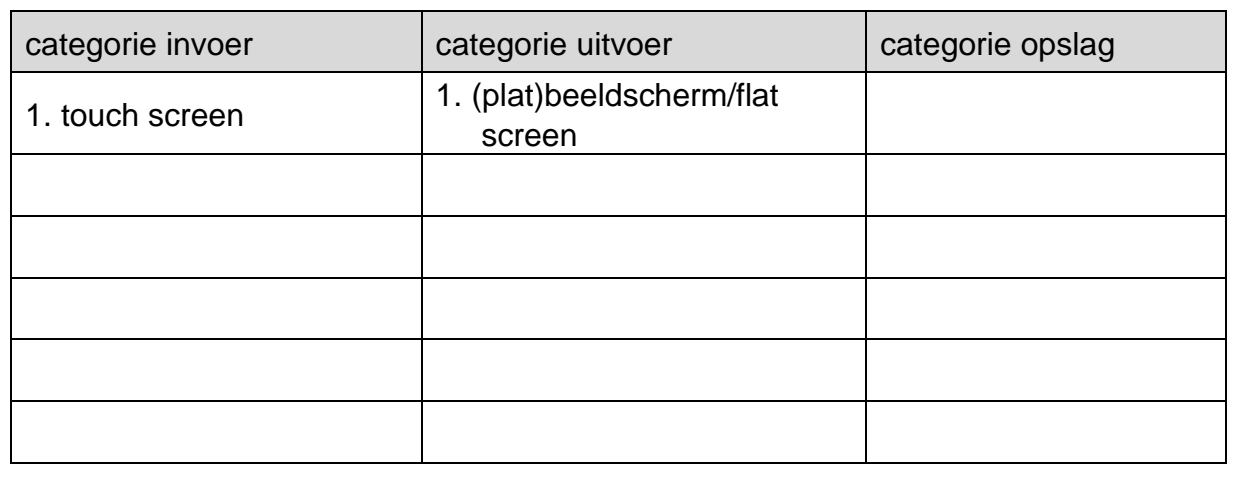

 $22$ 

Voordelen bij het kiezen van de harde schijf:

- 
- 
- 23
	-
- 24

**25** De ……………………... worden omgezet in ..............................................

Elke ……………………… is opgebouwd uit ……………………………………

De kleinste eenheid heet .......................

#### **26**

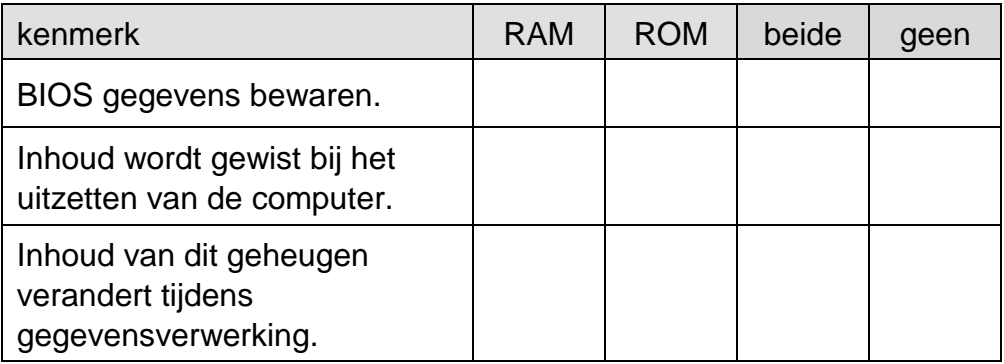

**27**

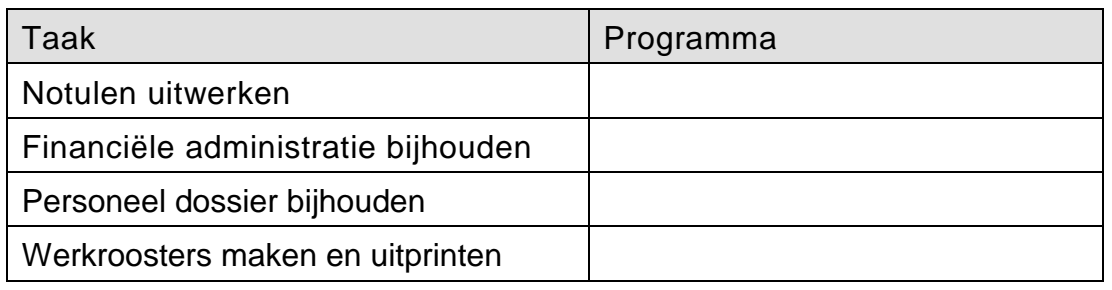

- **28** ...............................................................................................................
- **29** Een webbrowser kan ...............................................................................

Naam protocol is: ....................................................................................

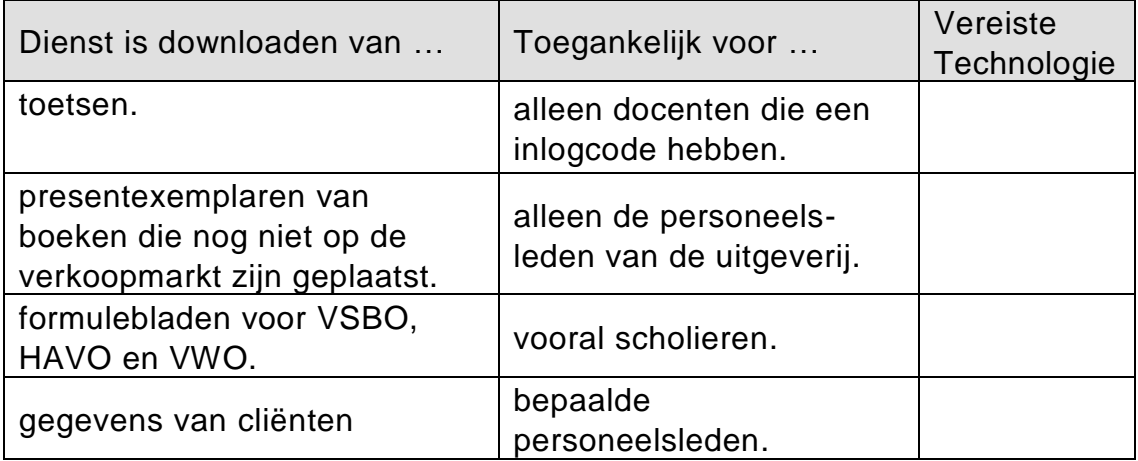

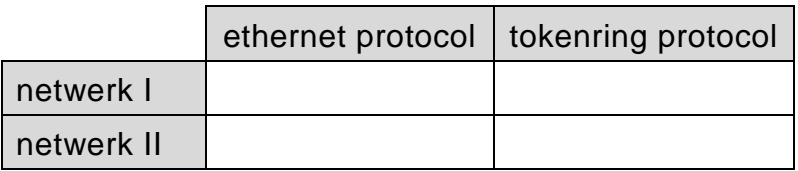

## $32$

#### $33$

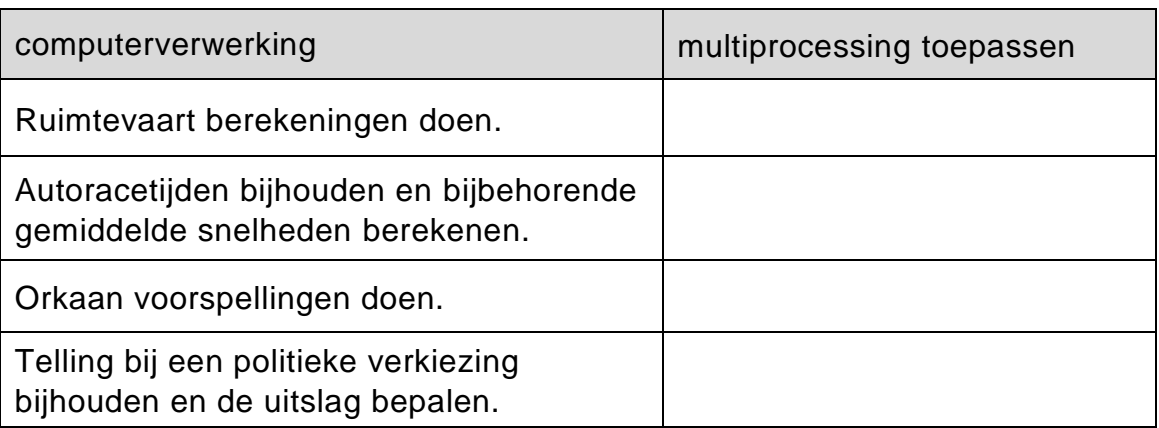

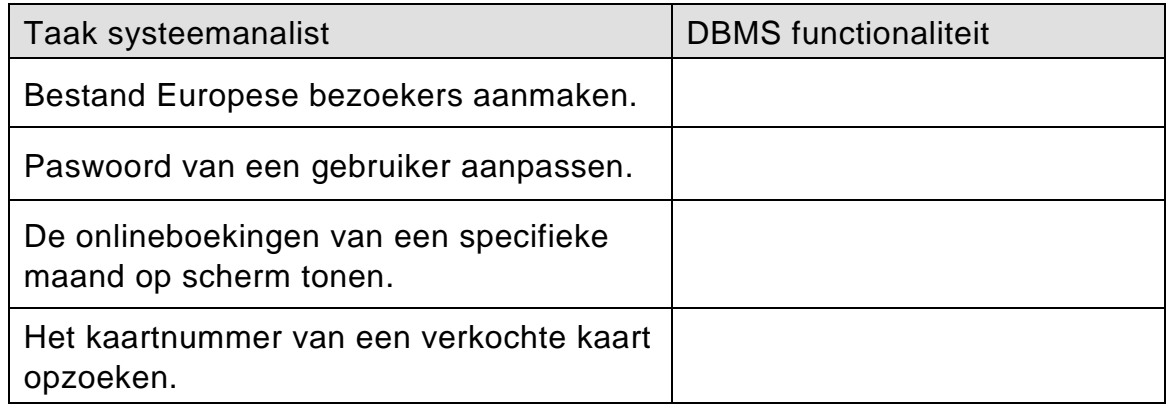

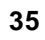

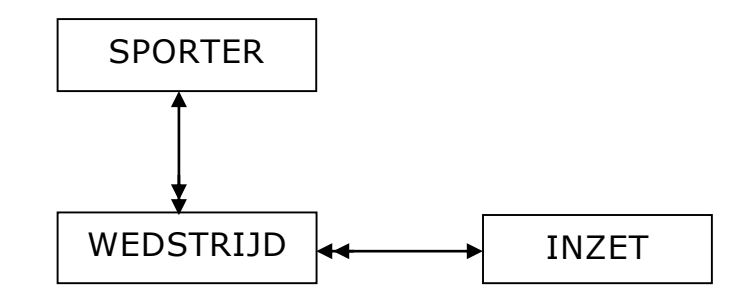

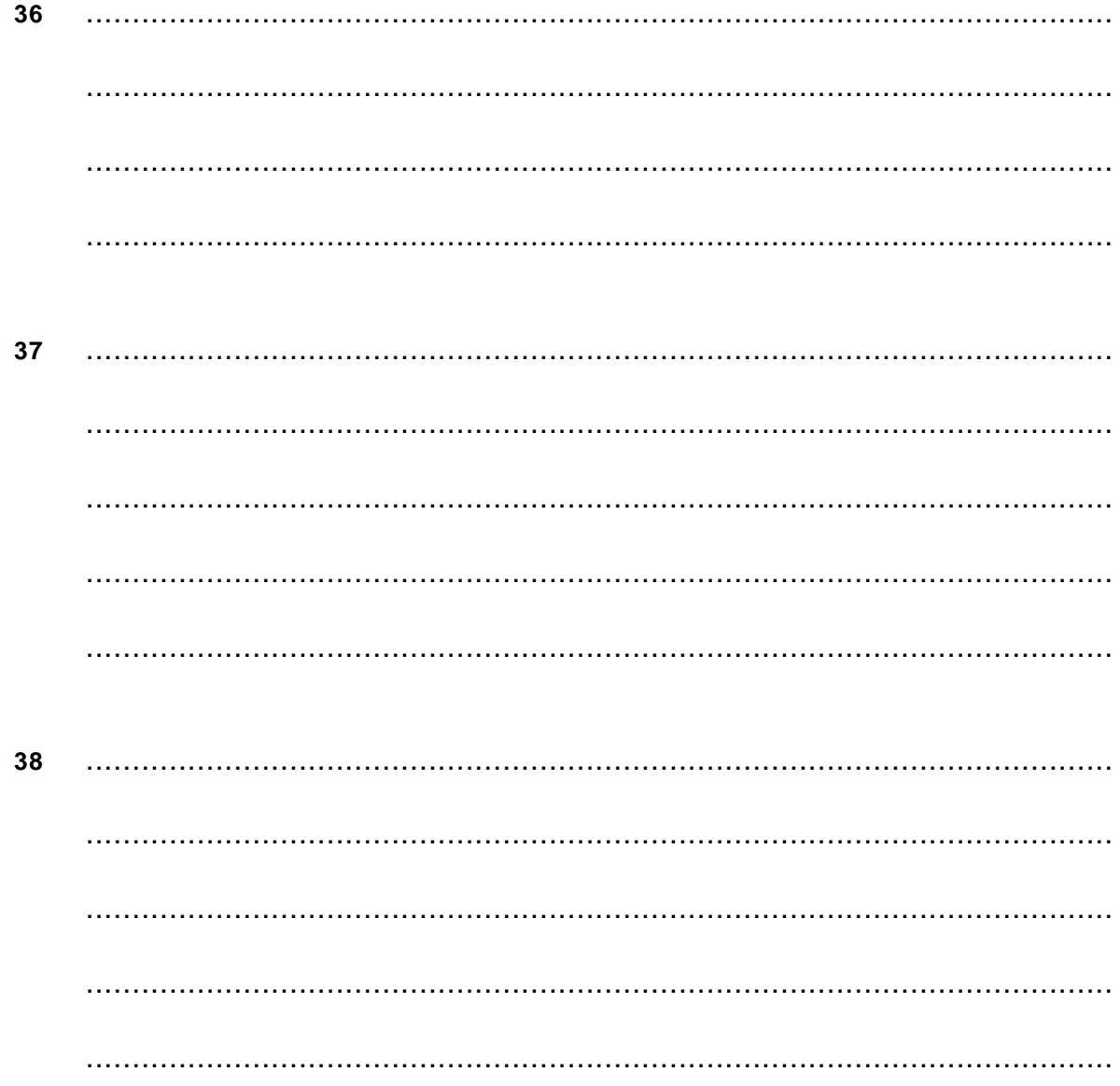

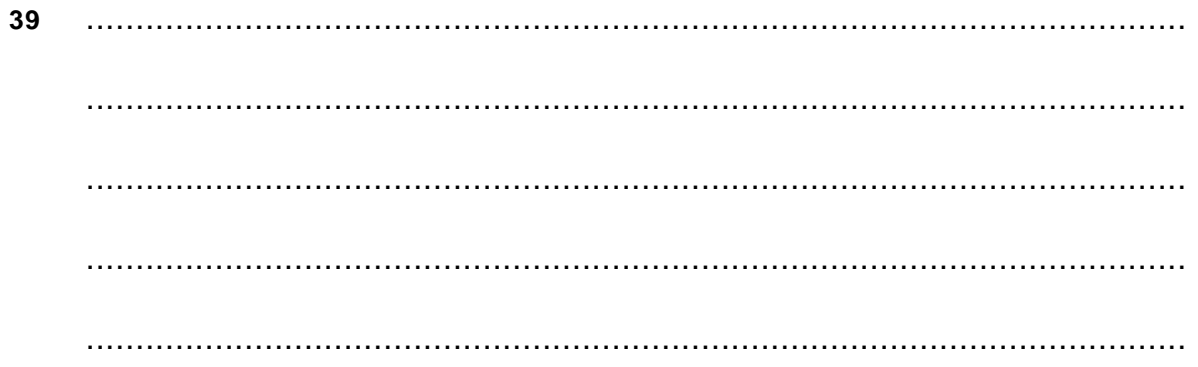

## Normaliseren

Î.

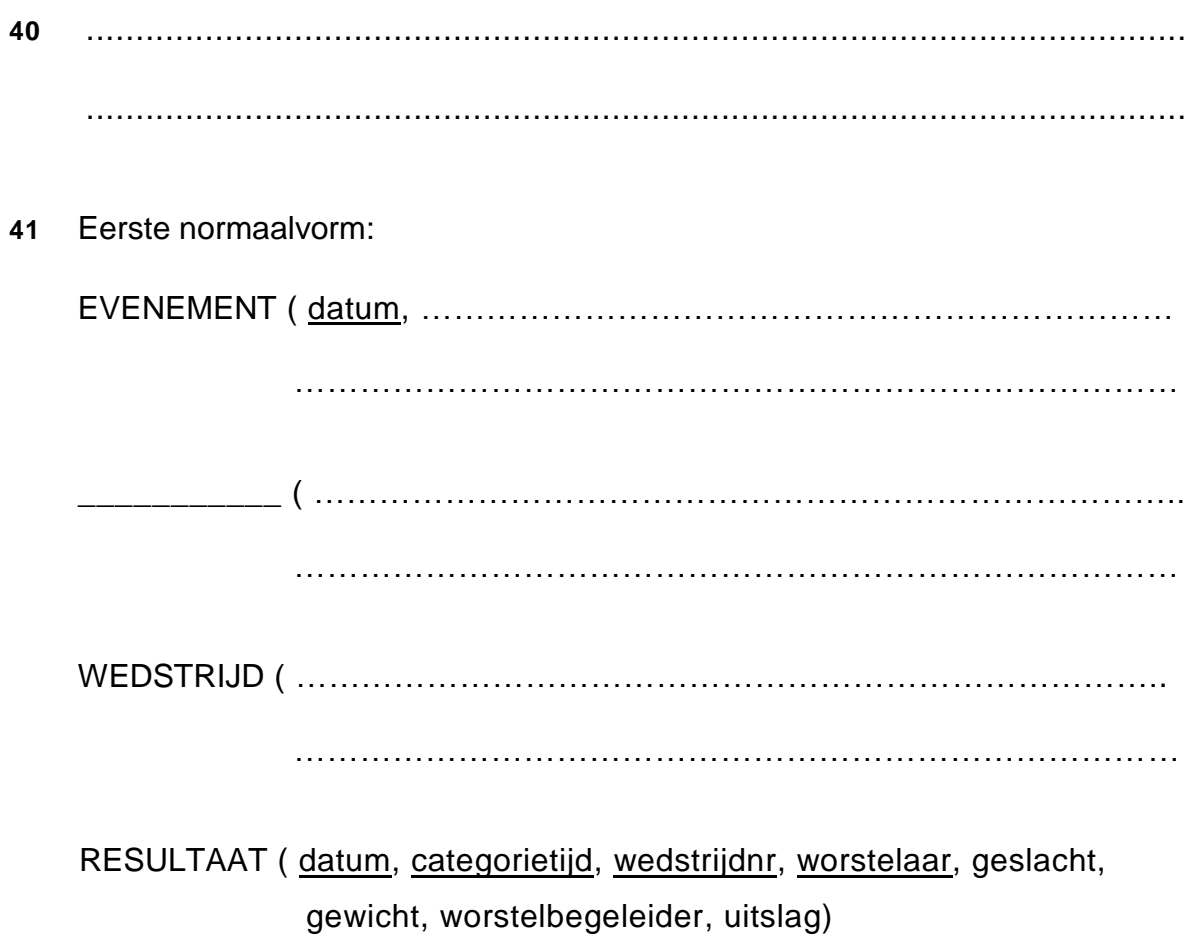

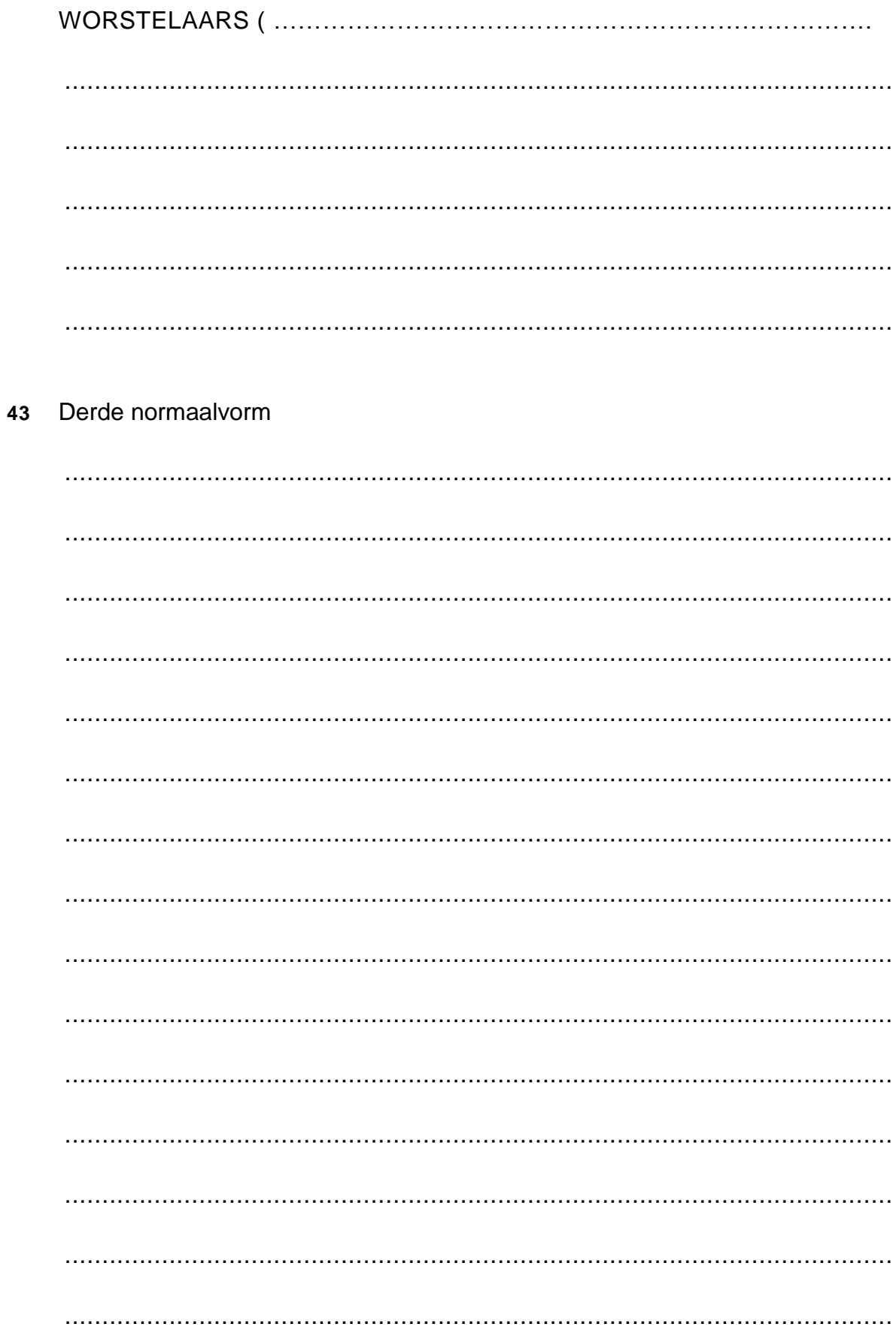

42 Nieuwe tabellen in de tweede normaalvorm:

**44**

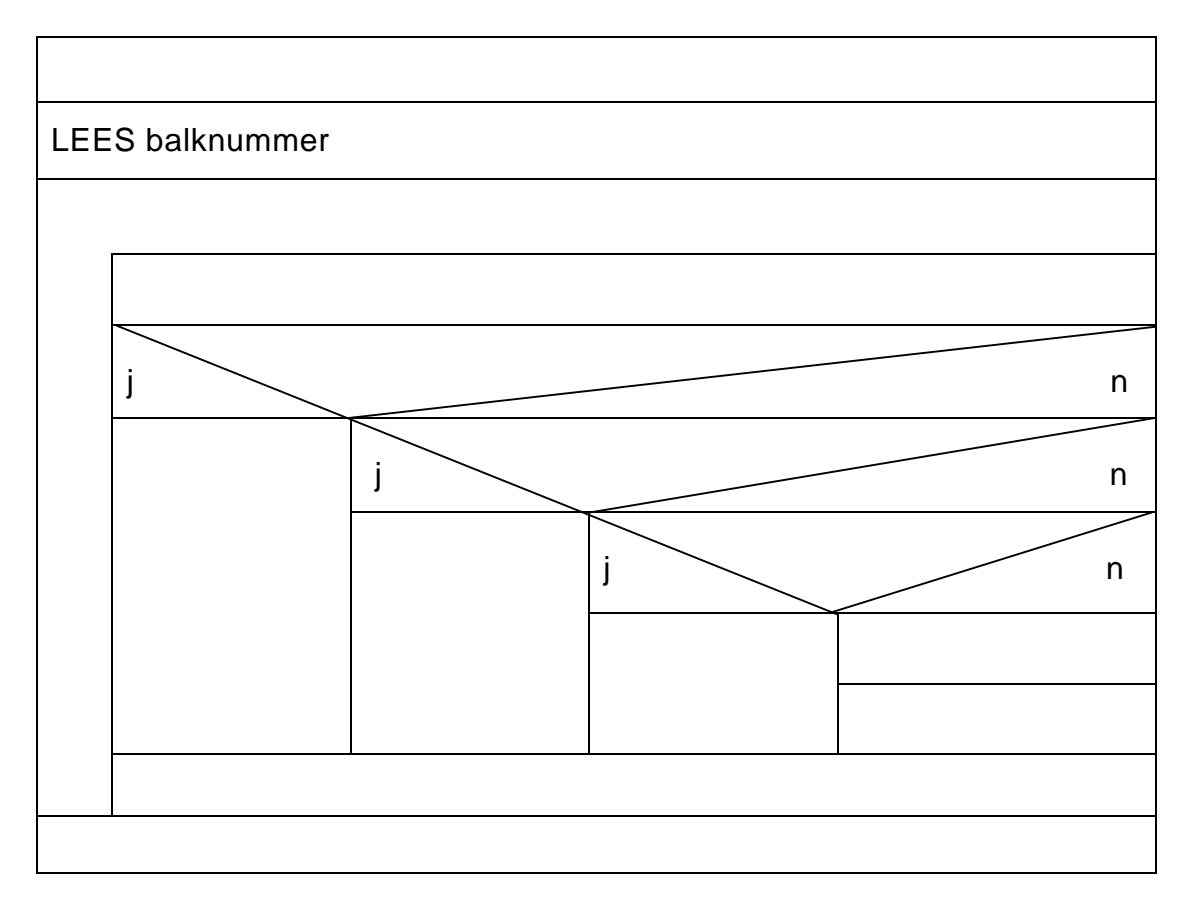

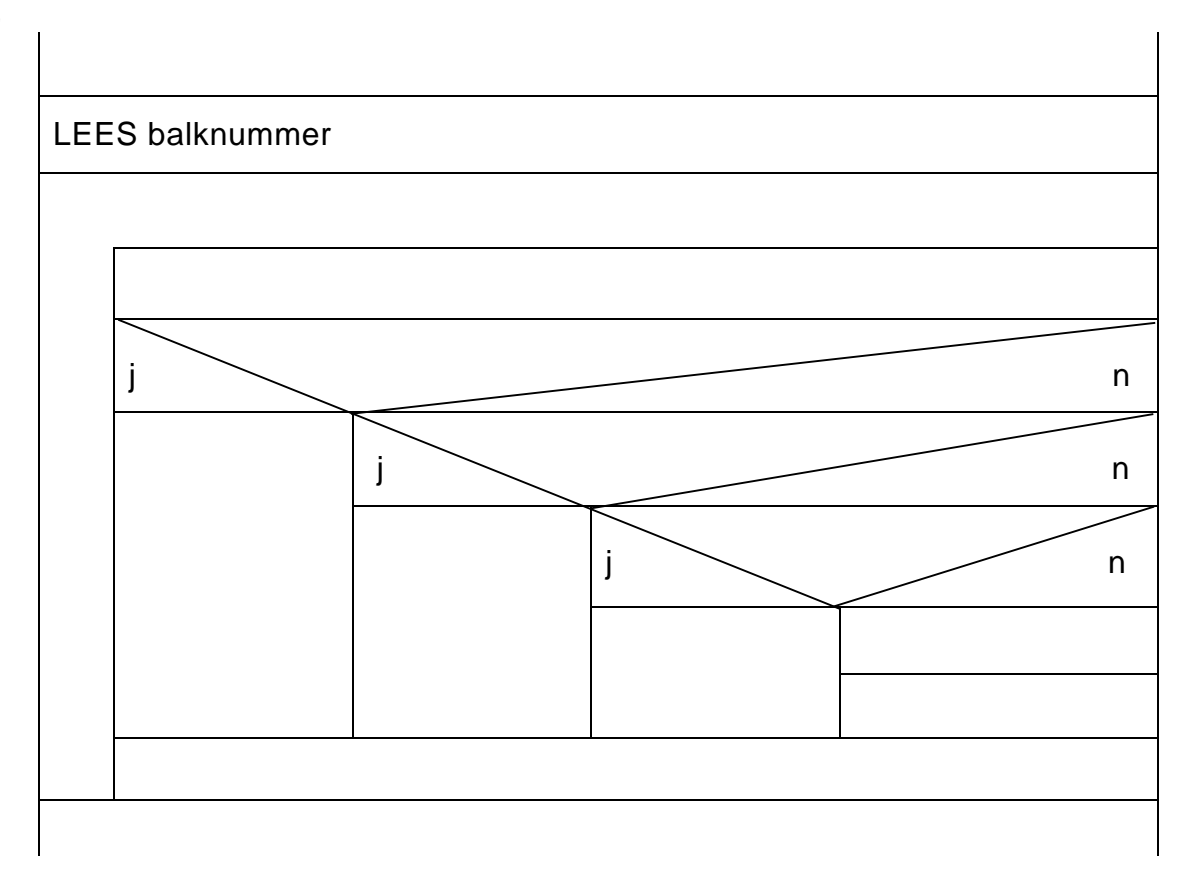

Je eigen schema voor vraag 44 hierop tekenen.

#### VERGEET NIET DEZE UITWERKBIJLAGE IN TE LEVEREN

## **Correctievoorschrift Examen VWO**

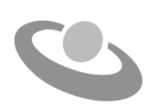

**2019**

tijdvak 1 donderdag 16 mei 7.30 - 10.30 uur

## **Informatica**

#### **Inzenden scores**

Verwerk de scores in het bijgeleverde programma Wolf en zend deze gegevens uiterlijk dinsdag 28 mei 2019 elektronisch naar het ETE.

Het correctievoorschrift bestaat uit:

- 1 Regels voor de beoordeling
- 2 Algemene regels
- 3 Vakspecifieke regels
- 4 Beoordelingsmodel

## **1 Regels voor de beoordeling**

Het werk van de kandidaten wordt beoordeeld met inachtneming van de artikelen 30, 31 en 32 van het Landsbesluit eindexamens vwo-havo-vsbo d.d. 23-06-2008, PB 2008 no 54. Voor de beoordeling zijn de volgende passages van bovenvermelde artikelen van het Landsbesluit van belang:

- 1 De directeur doet het gemaakte werk met een exemplaar van de opgaven, de beoordelingsnormen en het proces-verbaal van het examen toekomen aan de examinator. Deze kijkt het werk na en zendt het met zijn beoordeling aan de directeur. De examinator past de beoordelingsnormen en de regels voor het toekennen van scorepunten toe die zijn gegeven door het ETE (Examenbureau).
- 2 De directeur doet de van de examinator ontvangen stukken met een exemplaar van de opgaven, de beoordelingsnormen, het proces-verbaal en de regels voor het bepalen van de score onverwijld aan de gecommitteerde toekomen.
- 3 De gecommitteerde beoordeelt het werk zo spoedig mogelijk en past de beoordelingsnormen en de regels voor het bepalen van de score toe die zijn gegeven door het ETE (Examenbureau).
- 4 De examinator en de gecommitteerde stellen in onderling overleg het aantal scorepunten voor het centraal examen vast.
- 5 Komen zij daarbij niet tot overeenstemming, dan wordt het aantal scorepunten bepaald op het rekenkundig gemiddelde van het door ieder van hen voorgestelde aantal scorepunten, zo nodig naar boven afgerond.

## **2 Algemene regels**

Voor de beoordeling van het examenwerk zijn de volgende bepalingen van toepassing:

- 1 De examinator vermeldt op een lijst de namen en/of nummers van de kandidaten, het aan iedere kandidaat voor iedere vraag toegekende aantal scorepunten en het totaal aantal scorepunten van iedere kandidaat.
- 2 Voor het antwoord op een vraag worden door de examinator en door de gecommitteerde scorepunten toegekend, in overeenstemming met het beoordelingsmodel. Scorepunten zijn de getallen 0, 1, 2, .., n, waarbij n het maximaal te behalen aantal scorepunten voor een vraag is. Andere scorepunten die geen gehele getallen zijn, of een score minder dan 0 zijn niet geoorloofd.
- 3 Scorepunten worden toegekend met inachtneming van de volgende regels:
- 3.1 indien een vraag volledig juist is beantwoord, wordt het maximaal te behalen aantal scorepunten toegekend;
- 3.2 indien een vraag gedeeltelijk juist is beantwoord, wordt een deel van de te behalen scorepunten toegekend, in overeenstemming met het beoordelingsmodel;
- 3.3 indien een antwoord op een open vraag niet in het beoordelingsmodel voorkomt en dit antwoord op grond van aantoonbare, vakinhoudelijke argumenten als juist of gedeeltelijk juist aangemerkt kan worden, moeten scorepunten worden toegekend naar analogie of in de geest van het beoordelingsmodel;
- 3.4 indien slechts een voorbeeld, reden, uitwerking, citaat of andersoortig antwoord gevraagd wordt, wordt uitsluitend het eerstgegeven antwoord beoordeeld;
- 3.5 indien meer dan een voorbeeld, reden, uitwerking, citaat of andersoortig antwoord gevraagd worden, worden uitsluitend de eerstgegeven antwoorden beoordeeld, tot maximaal het gevraagde aantal;
- 3.6 indien in een antwoord een gevraagde verklaring of uitleg of afleiding of berekening ontbreekt dan wel foutief is, worden 0 scorepunten toegekend tenzij in het beoordelingsmodel anders is aangegeven;
- 3.7 indien in het beoordelingsmodel verschillende mogelijkheden zijn opgenomen, gescheiden door het teken /, gelden deze mogelijkheden als verschillende formuleringen van hetzelfde antwoord of onderdeel van dat antwoord;
- 3.8 indien in het beoordelingsmodel een gedeelte van het antwoord tussen haakjes staat, behoeft dit gedeelte niet in het antwoord van de kandidaat voor te komen.
- 4 Het juiste antwoord op een meerkeuzevraag is de hoofdletter die behoort bij de juiste keuzemogelijkheid. Voor een juist antwoord op een meerkeuzevraag wordt het in het beoordelingsmodel vermelde aantal punten toegekend. Voor elk ander antwoord worden geen scorepunten toegekend. Indien meer dan een antwoord gegeven is, worden eveneens geen scorepunten toegekend.
- 5 Een fout mag in de uitwerking van een vraag maar een keer worden aangerekend, tenzij daardoor de vraag aanzienlijk vereenvoudigd wordt en/of tenzij in het beoordelingsmodel anders is vermeld.
- 6 Een zelfde fout in de beantwoording van verschillende vragen moet steeds opnieuw worden aangerekend, tenzij in het beoordelingsmodel anders is vermeld.
- 7 Indien de examinator of de gecommitteerde meent dat in een examen of in het beoordelingsmodel bij dit examen een fout of onvolkomenheid zit, beoordeelt hij het werk van de kandidaten alsof examen en beoordelingsmodel juist zijn. Hij dient de fout of onvolkomenheid wel mede te delen aan het ETE. Het is niet toegestaan zelfstandig af te wijken van het beoordelingsmodel. Met een eventuele fout wordt bij de definitieve normering van het examen door het ETE rekening gehouden.
- 8 Scorepunten worden toegekend op grond van het door de kandidaat gegeven antwoord op iedere vraag. Er worden geen scorepunten vooraf gegeven.
- 9 Het cijfer voor het centraal examen wordt als volgt verkregen. Eerste en tweede corrector stellen de score voor iedere kandidaat vast. Deze score wordt meegedeeld aan de directeur. De directeur stelt het cijfer voor het centraal examen vast op basis van de regels voor

omzetting van score naar cijfer. Dit cijfer kan afgelezen worden uit omzettingstabellen die beschikbaar worden gesteld na bepaling van de definitieve cesuur door het ETE.

Voor dit centraal schriftelijk examen Informatica VWO eerste tijdvak 2019 kunnen maximaal 98 scorepunten worden behaald. Het examen bestaat uit 45 vragen.

Voor de beoordeling van het examenwerk zijn de volgende bepalingen van toepassing:

- 1. Per vraag mag maximaal 1 scorepunt worden afgetrokken wegens het vermelden van een foutieve eenheid of niet vermelden van de bijbehorende eenheid. Over het gehele examen mogen er hiervoor maximaal 2 scorepunten worden afgetrokken.
- 2. Het totaal aantal aftrekbare scorepunten over het gehele examen voor het foutief afronden is maximaal 2. Te weten, maximaal 1 punt indien de kandidaat één of meerdere malen naar boven foutief afrondt en ook maximaal 1 punt indien de kandidaat één of meerdere malen naar beneden foutief afrondt.
- 3. Bij het ontbreken van een aanwijzing over de wijze waarop een antwoord moet worden afgerond zijn alle benaderingen van het antwoord die volgen uit een juiste berekening en die ook plausibel zijn volledig goed. Over het gehele examen geldt: tenzij het beoordelingsmodel expliciet punten toekent voor het afronden, dient de instructie: "rond af op … decimalen", louter ter aanwijzing voor de kandidaat hoe nauwkeurig hij mag afronden en is nooit bedoeld ter examinering van de vaardigheid *afronden van getallen*.
- 4. Indien uit het gegeven antwoord blijkt dat de kandidaat de probleemstelling vereenvoudigd heeft, is het niet toegestaan de maximumscore van de vraag toe te kennen aan het gegeven antwoord.

## **Beoordelingsmodel**

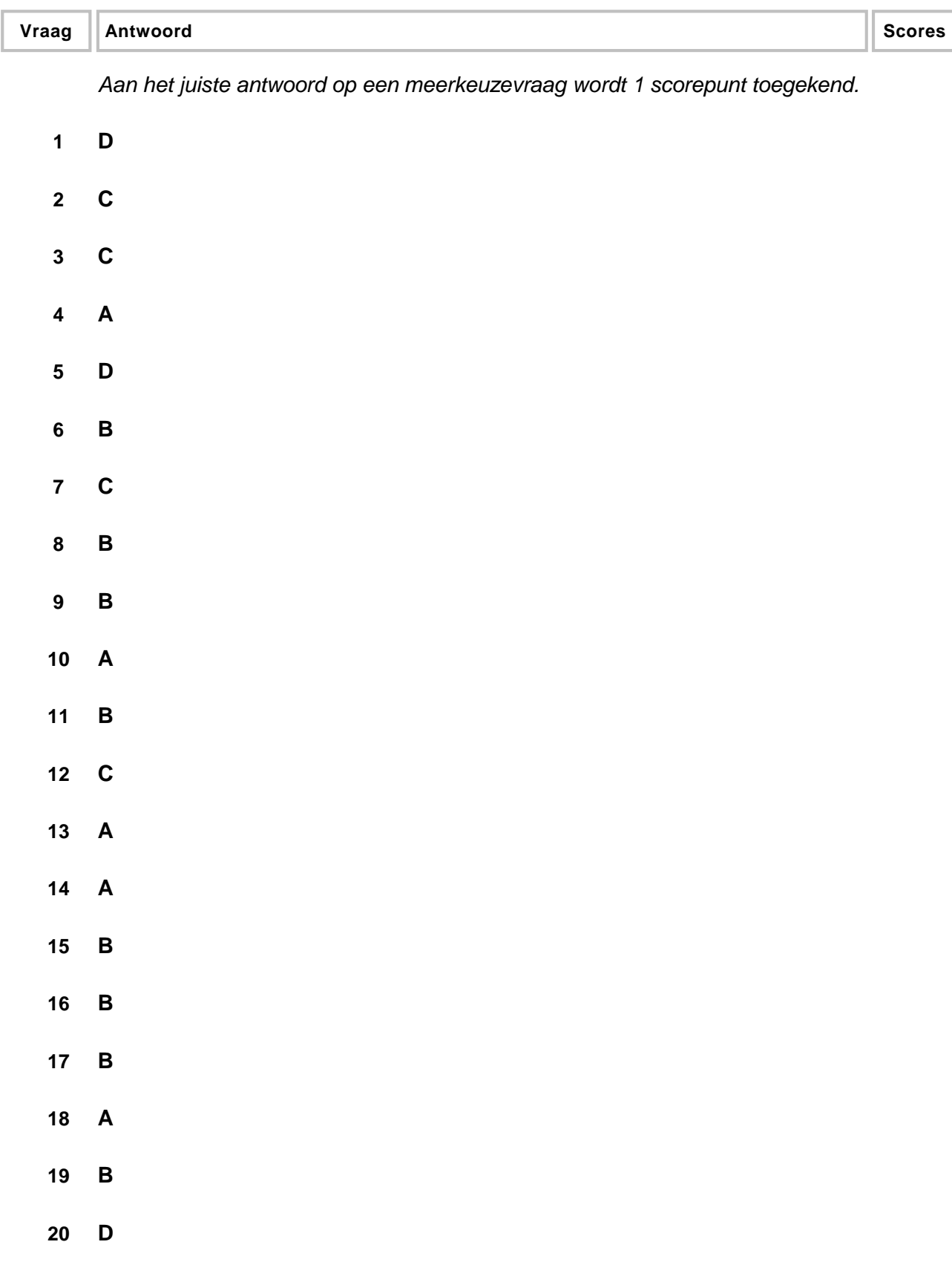

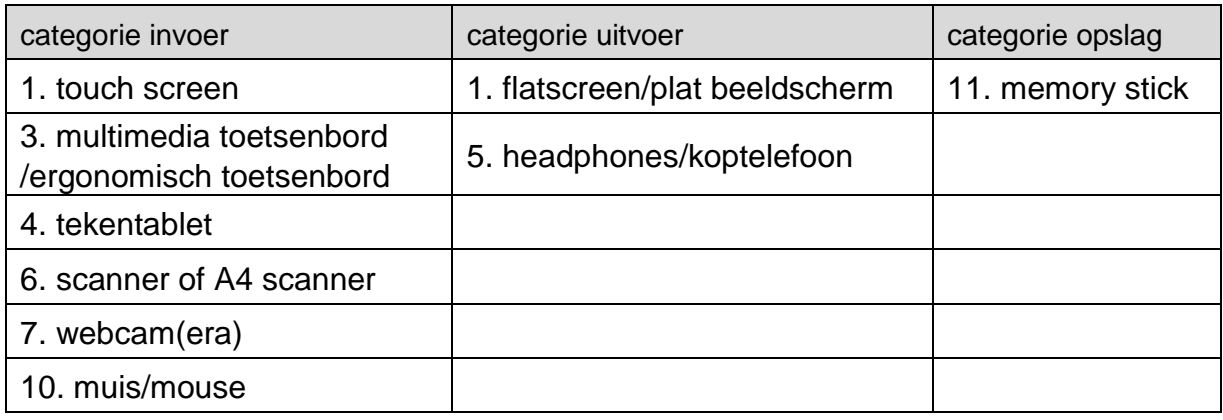

*Elke fout: 1 punt aftrekken.*

#### **22 maximumscore 3**

*De gegeven antwoorden moeten gebaseerd zijn op zinnige vergelijkingen tussen de twee geheugenmedia. Bijvoorbeeld:*

De CD kiezen omdat het goedkoper is. 1

De harde schijf kiezen omdat het:

- 1). een grotere opslagcapaciteit heeft
- 2). sneller is
- 3). duurzamer is.

*Twee goede redenen voor de harde schijf noemen: 2 punten toekennen. Eventueel andere genoemde redenen, te beoordelen door de correctoren.*

#### **23 maximumscore 3**

TCP/IP wordt gebruikt voor (gegevens uitwisselen op) internet.

SMTP wordt gebruikt voor (versturen en ontvangen van) e-mail.

ethernet wordt gebruikt voor (verbinding tussen computers in een) LAN.

IMAP4 wordt gebruikt voor (versturen en ontvangen van) e-mail.

*Elke fout: 1 punt aftrekken.*

#### **24 maximumscore 2**

- 1. De manier waarop de toegang tot de (verstuurde of ontvangen) gegevensstroom is geregeld.
- 2. Welke route door een netwerk wordt gevolgd.
- 3. De wijze waarop fouten tijdens het transport hersteld worden.

*Elke fout: 1 punt aftrekken.*

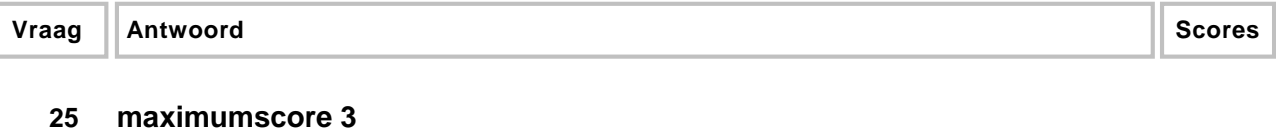

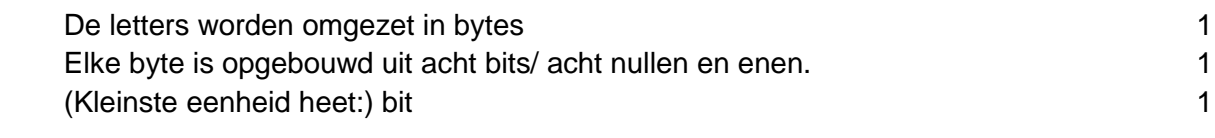

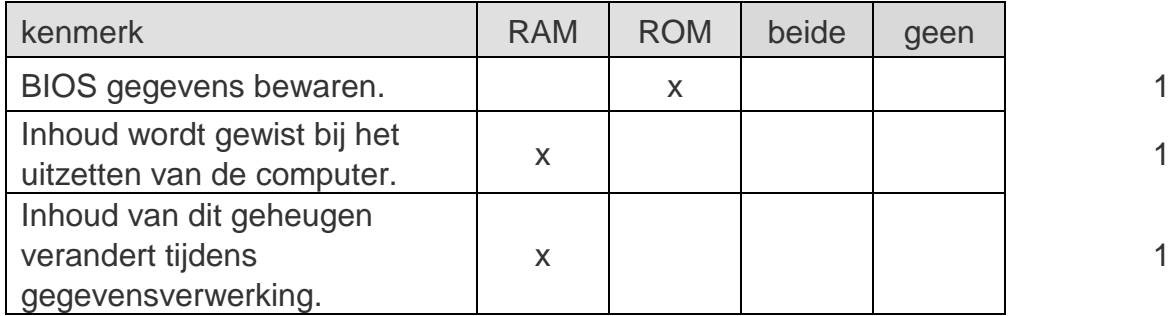

#### **27 maximumscore 2**

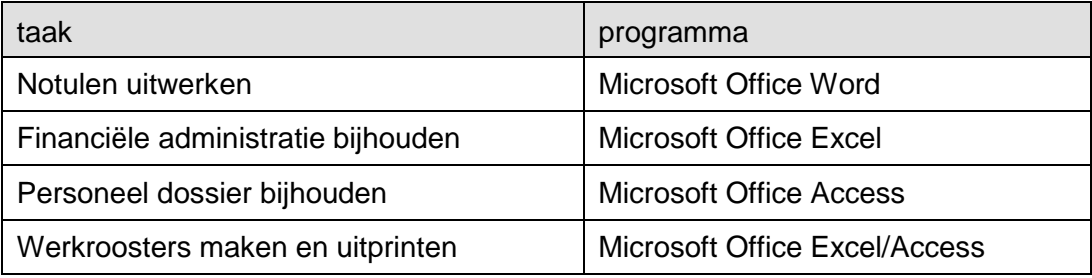

*Elke twee juist: 1 punt toekennen.*

#### **28 maximumscore 1**

(Microsoft Office) PowerPoint

#### **29 maximumscore 2**

Uit het antwoord moet blijken dat: een webbrowser kan HTML lezen/interpreteren/vertalen en leesbaar op scherm presenteren/tonen. 1 and 1 and 1 and 1 and 1 and 1 and 1 and 1 and 1 and 1 and 1 and 1 and 1 and 1 and 1 and 1 and 1 and 1 and 1 and 1 and 1 and 1 and 1 and 1 and 1 and 1 and 1 and 1 and 1 and 1 and 1 and 1 and 1 Het protocol is: HTTP. 1

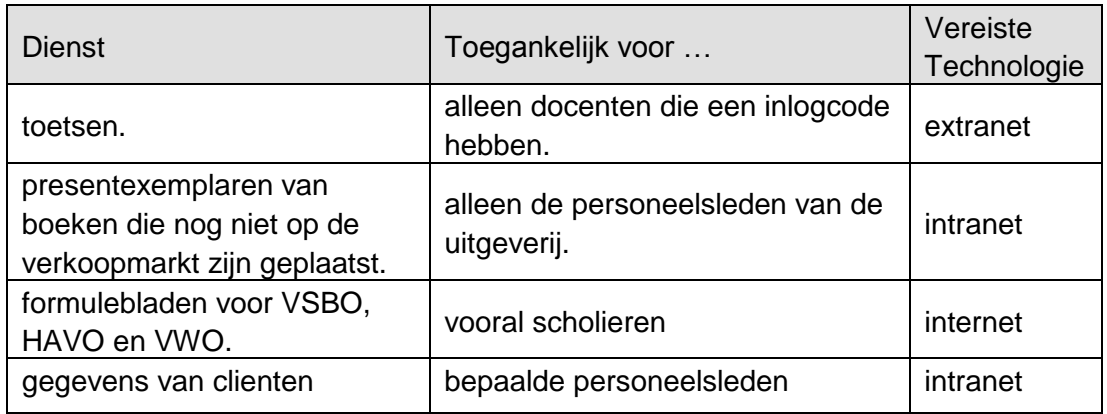

*Elke fout: 1 punt aftrekken.*

#### **31 maximumscore 2**

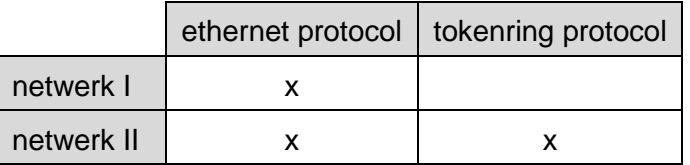

*Ethernet bij beide netwerken: 1 punt toekennen.*

*Token ring bij minstens één van de twee netwerken: 1 punt toekennen.*

#### **32 maximumscore 3**

Totaal aantal Mbits is:  $300 \times 0.5 \times 60 = 9.000$  Mbits<br> $9.000 : 8 = 1.125$  MB =  $1.125.000.000$  bytes 1  $9.000 : 8 = 1.125 \text{ MB} = 1.125.000.000 \text{ bytes}$ 1.125.000.000 /  $(2^{20})$  = 1072 MiB 1

#### **33 maximumscore 2**

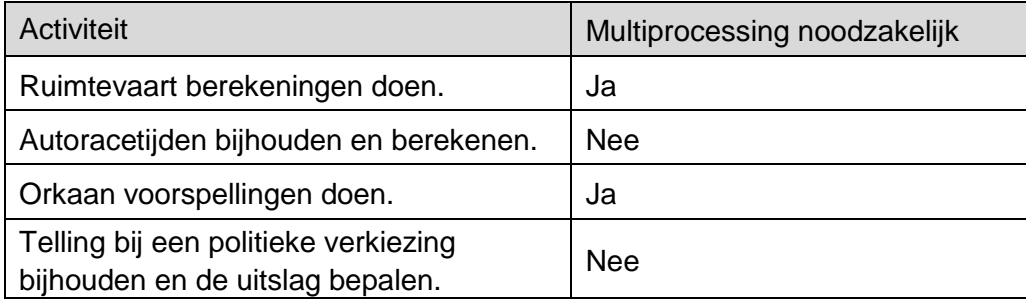

*Elke twee juiste antwoorden: 1 punt toekennen.*

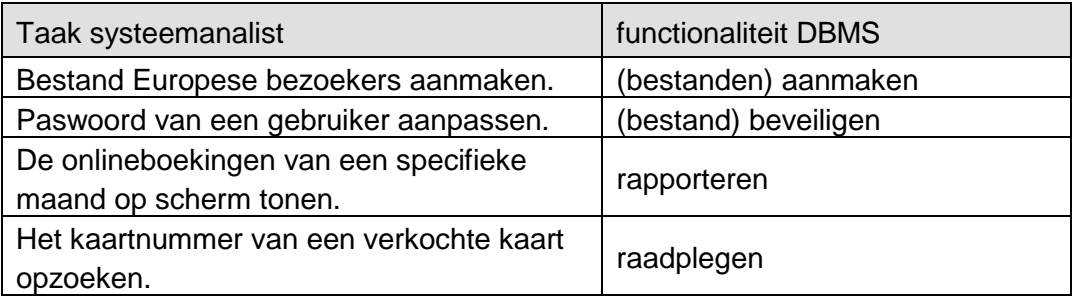

*Elke twee juiste antwoorden: 1 punt toekennen.*

#### **35 maximumscore 4**

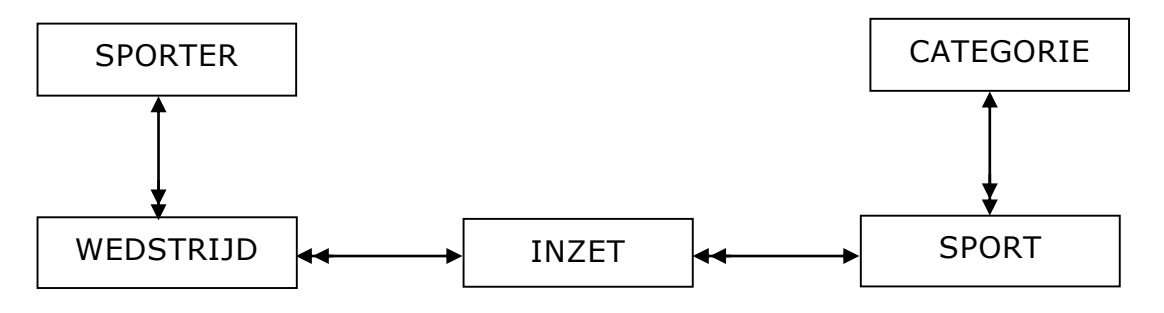

*CATEGORIE gekoppeld aan SPORT: 1 punt toekennen. SPORT gekoppeld aan INZET of aan WEDSTRIJD: 1 punt toekennen Relatie SPORT en INZET juist of SPORT en WEDSTRIJD juist: 1 punt toekennen. Relatie SPORT en CATEGORIE juist: 1 punt toekennen.*

#### **36 maximumscore 3**

Noch record 1, 2 en 3 behoort tot slechts één tabel. (Het zijn geen records dus) 1 Ze hebben alle drie gelijke sleutelwaarden voor tabel WEDSTRIJD. Zij kan van record 1 of 2 of 3 de gegevens datum, sportcode en spelercode invoeren in WEDSTRIJD / zij kan van record 1 en 2 of van 1 en 3 de gegevens spelercode en positie invoeren in INZET.

## **Structured Query Language (SQL)**

*Voor de queries geldt:* 

- *Geen puntkomma aan het einde van een query, geen punt aftrekken.*
- *Indien dezelfde syntaxfout herhaald wordt bij meerdere antwoorden, dan in totaal slechts 1 punt hiervoor aftrekken.*
- *Indien er meer dan de strikt noodzakelijke gegevens opgevraagd worden is de select regel fout.*
- *Overbodige koppelingen van tabellen ook goed rekenen mits de daarmee gegeven query het juiste resultaat oplevert en de syntax volledig klopt. De maximumscore blijft behouden.*
- *Indien er aantoonbare spellingsfouten van SQL opdrachten en/of veldnamen voorkomen, over het geheel van queries maximaal 2 punten hiervoor aftrekken.*
- *Andere SQL syntax die hetzelfde resultaat oplevert is te beoordelen door de correctoren.*

#### **37 maximumscore 3**

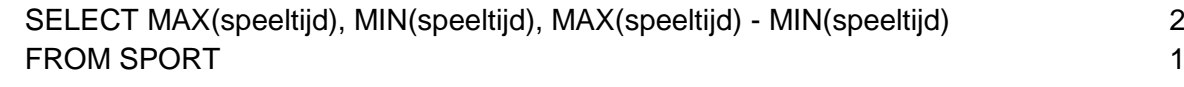

*MAX(speeltijd) en MIN(speeltijd) geselecteerd: 1 punt toekennen MAX(speeltijd) - MIN(speeltijd) geselecteerd: 1 punt toekennen*

## **38 maximumscore 4** SELECT sportnaam, categoriecode FROM SPORT 1 WHERE datumstart like \*/\*/2015 AND datumstop like \*/\*/2015 AND geschikt = "ja" 1 ORDER BY sportnaam DESC 1 and 1 and 1 and 1 and 1 and 1 and 1 and 1 and 1 and 1 and 1 and 1 and 1 and 1 and 1 and 1 and 1 and 1 and 1 and 1 and 1 and 1 and 1 and 1 and 1 and 1 and 1 and 1 and 1 and 1 and 1 and 1 and 1 and *Andere SQL selectiecode op datumcriterium, te beoordelen door de correctoren.*

#### **39 maximumscore 4**

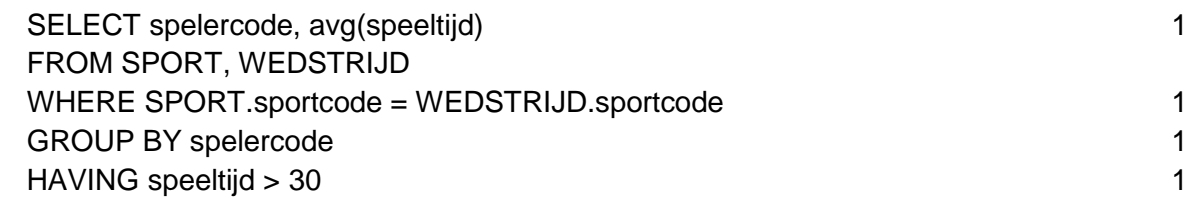

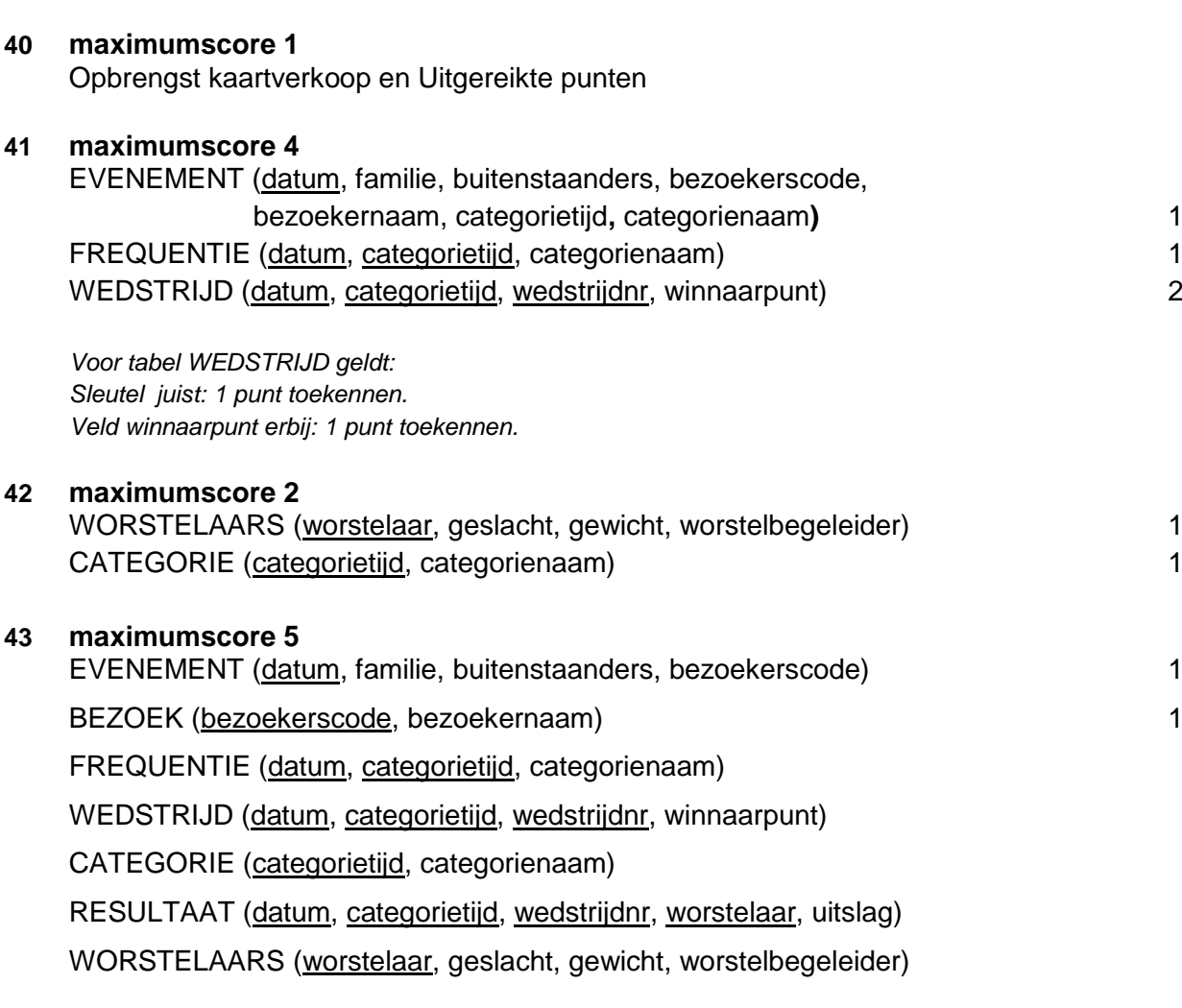

*FREQUENTIE, WEDSTRIJD, CATEGORIE, RESULTAAT en WORSTELAARS samen 3 punten toekennen, elke fout 1 punt aftrekken.*

*Fouten zijn:*

- *- geen sleutel of verkeerde sleutel*
- *- ontbrekend veld in een bestand*
- *- een veld afhankelijk gesteld van een verkeerde sleutel*
- *- ontbrekende tabel*
- *- overbodige tabel*

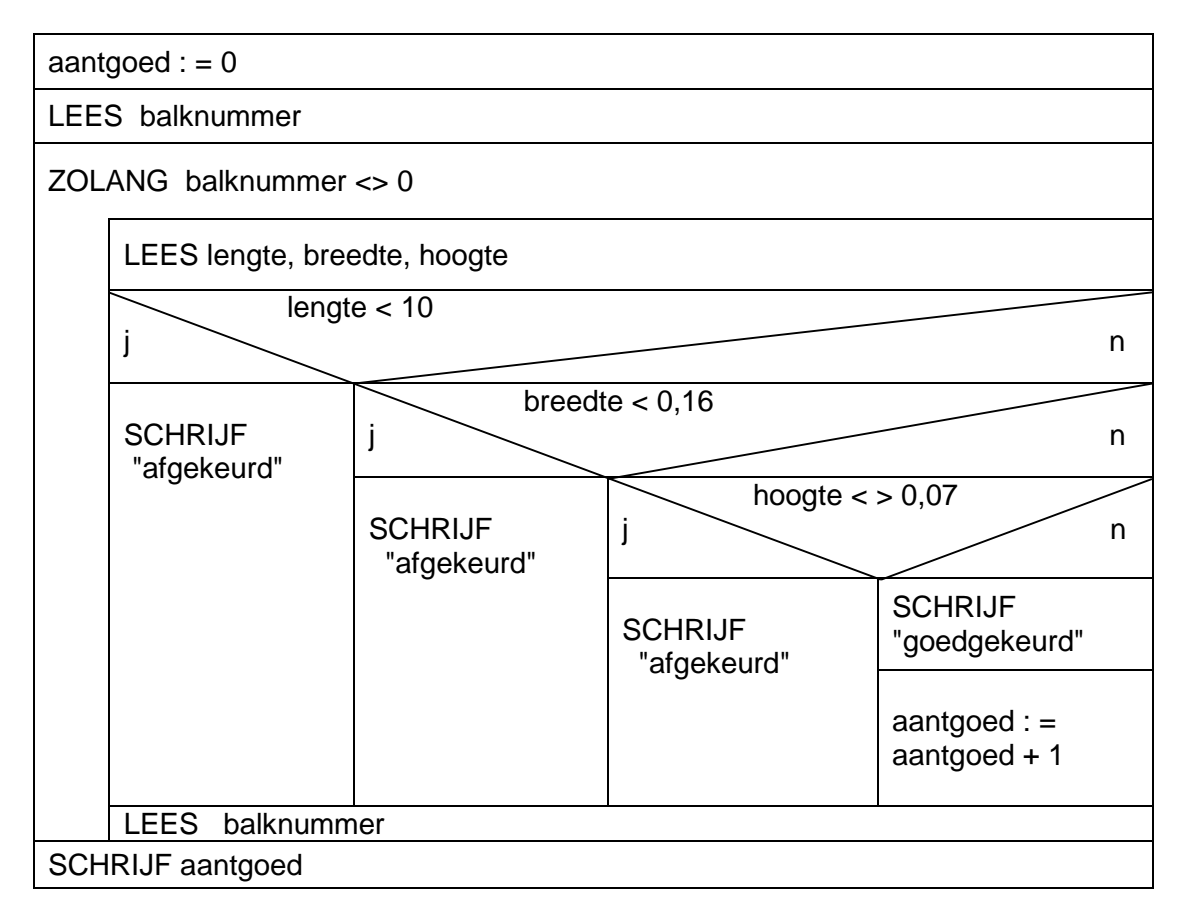

#### $a$ aantgoed : = 0 1

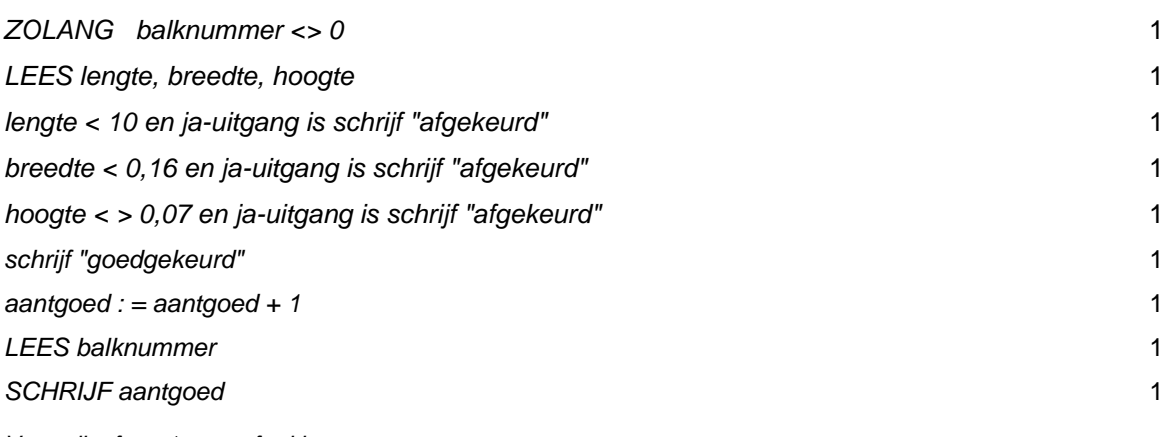

*Voor elke fout: 1 punt aftrekken.*

*Fouten zijn:*

*- ontbrekende opdracht*

- *- opdracht op de verkeerde plaats*
- *- overbodige opdracht: opdracht waardoor het programma fout werkt.*
- *- foute opdracht: formule fout, verkeerde variabele gebruikt, syntaxfout.*

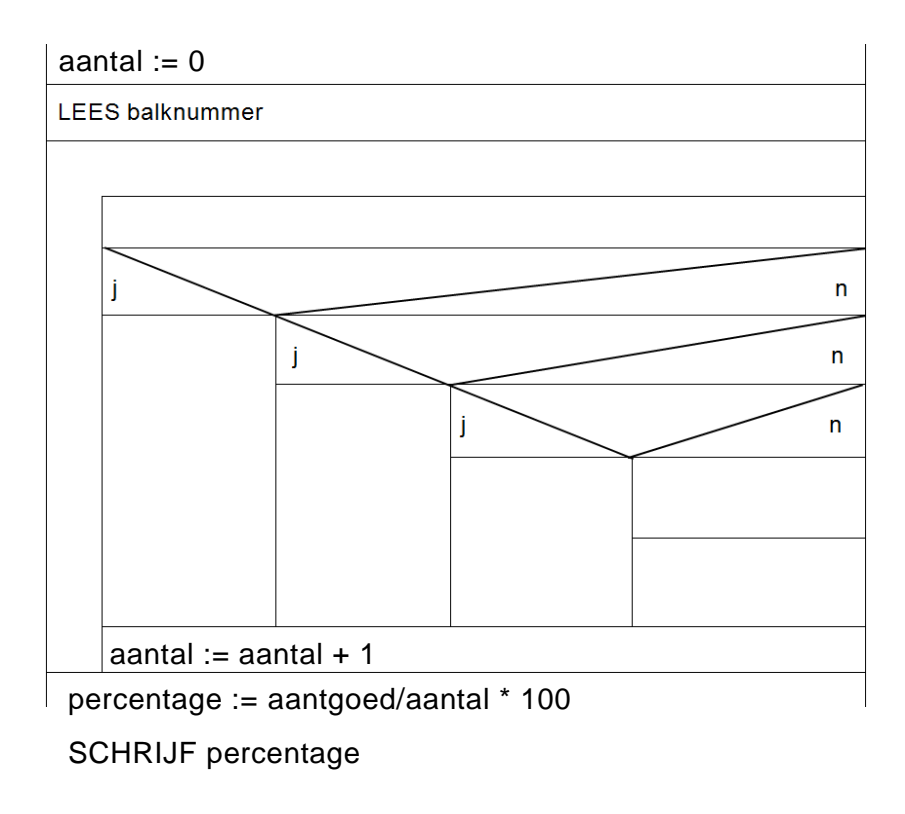

*Voor elke juist geformuleerde opdracht en op de juiste plaats gezet: 1 punt toekennen. aantal := aantal + 1 kan ook voor de selectie maar wel binnen de herhaling.*